# **MECÁNICA ESTÁTICA ME3130**

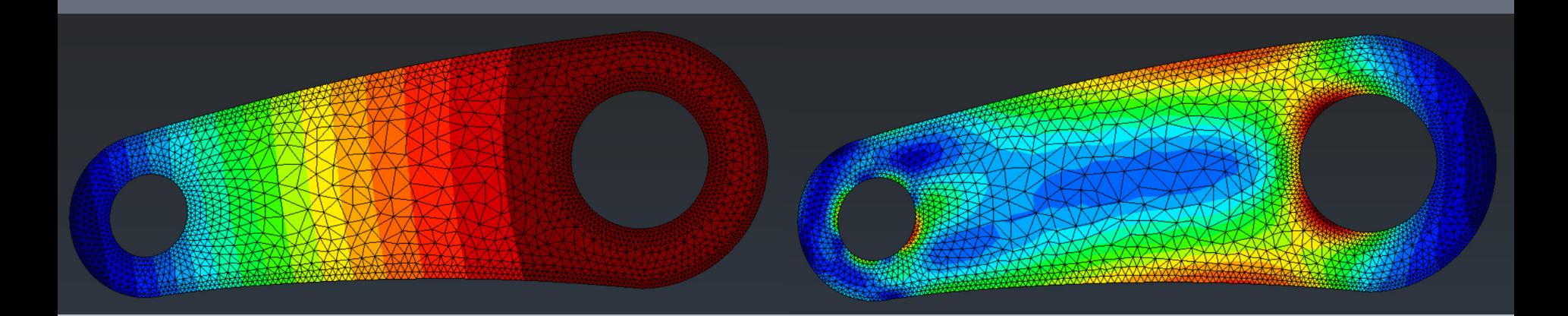

### **Alejandro Ortiz Bernardin**

**aortizb@uchile.cl www.camlab.cl/alejandro**

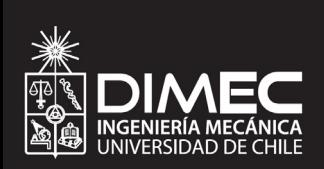

**CUERPOS RÍGIDOS: SISTEMAS EQUIVALENTES DE FUERZAS**

## **Contenidos**

- I.Fuerzas Externas e Internas
- II.Fuerzas Equivalentes
- III.Producto Vectorial de Dos Vectores
- IV. Momento de una Fuerza con Respecto a un Punto
- V.Producto Escalar de Dos Vectores
- VI.Triple Producto Mixto de Tres Vectores
- VII. Momento de una Fuerza con Respecto a un Eje
- VIII. Par y Momento del Par
- IX. Pares Equivalentes
- X.Suma de Pares
- XI.Sistema Fuerza-Par
- XII. Simplificación de Sistemas de Fuerzas
- XIII. Sistemas de Fuerzas Equivalentes
- XIV.Tarea

## **Fuerzas Externas e Internas**

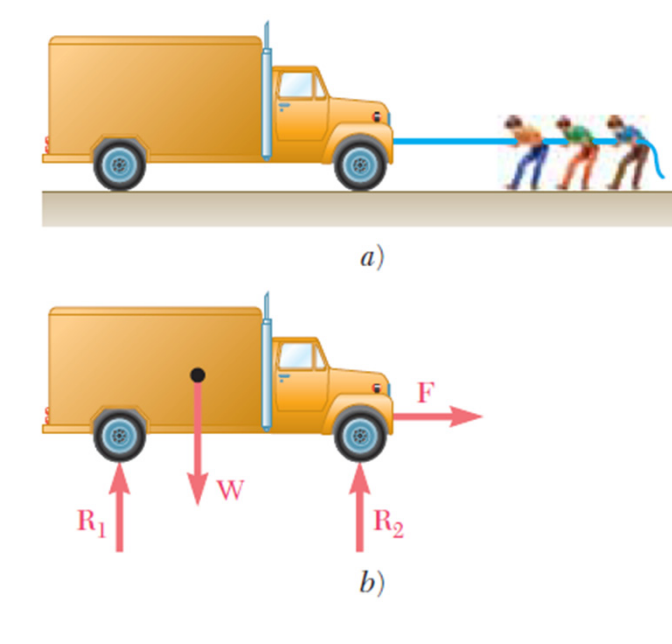

### **Fuerzas externas**

- $\mathbf{r}$  Son ejercidas por otros cuerpos sobre el cuerpo rígido en consideración.
- $\mathcal{C}^{\mathcal{A}}$  Provocan que el cuerpo se mueva o aseguran que se mantenga en reposo.

#### **Fuerzas internas**

- П Impiden que las partículas del cuerpo se separen.
- $\overline{\phantom{a}}$ Cuerpo no es perfectamente rígido  $\rightarrow$ deformación axial.

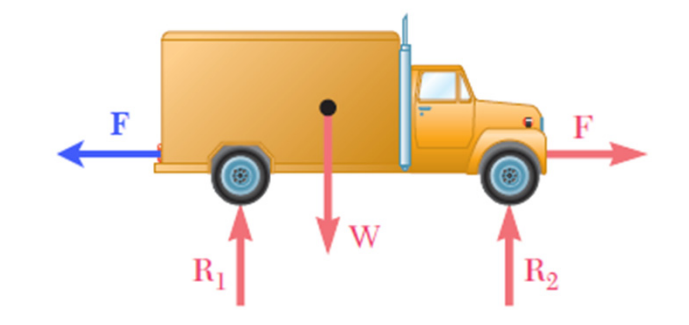

## **Fuerzas Equivalentes**

### **Fuerzas equivalentes**

- $\blacksquare$ F y F' tienen misma magnitud.
- $\blacksquare$ F y F' tienen la misma dirección.
- $\mathcal{L}_{\mathcal{A}}$  F y F' tienen la misma línea de acción.
- $\mathcal{L}_{\mathcal{A}}$  Actúan en puntos distintos ubicados sobre la línea de acción.
- $\blacksquare$ F y F' son vectores "deslizantes".
- $\mathbb{R}^3$  También llamado "Principio de Transmisibilidad"

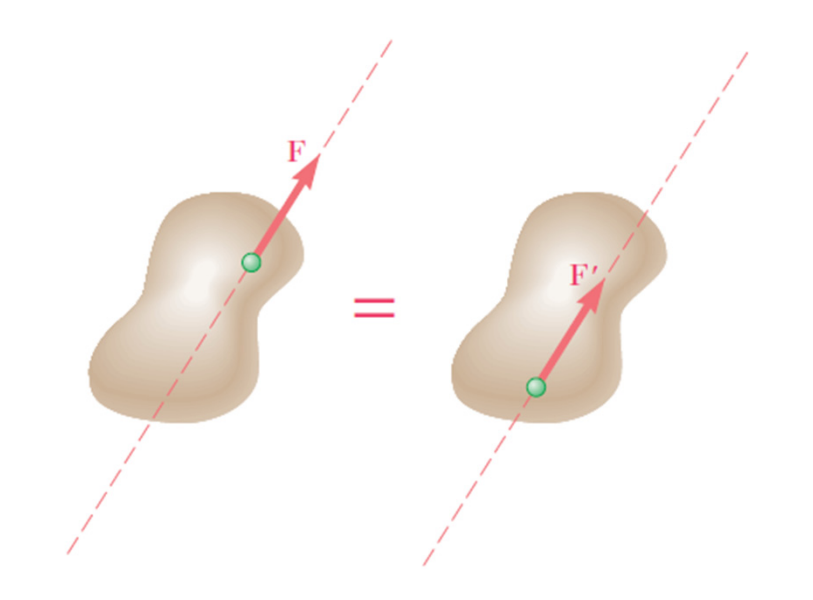

### **Fuerzas Equivalentes: Ejemplos**

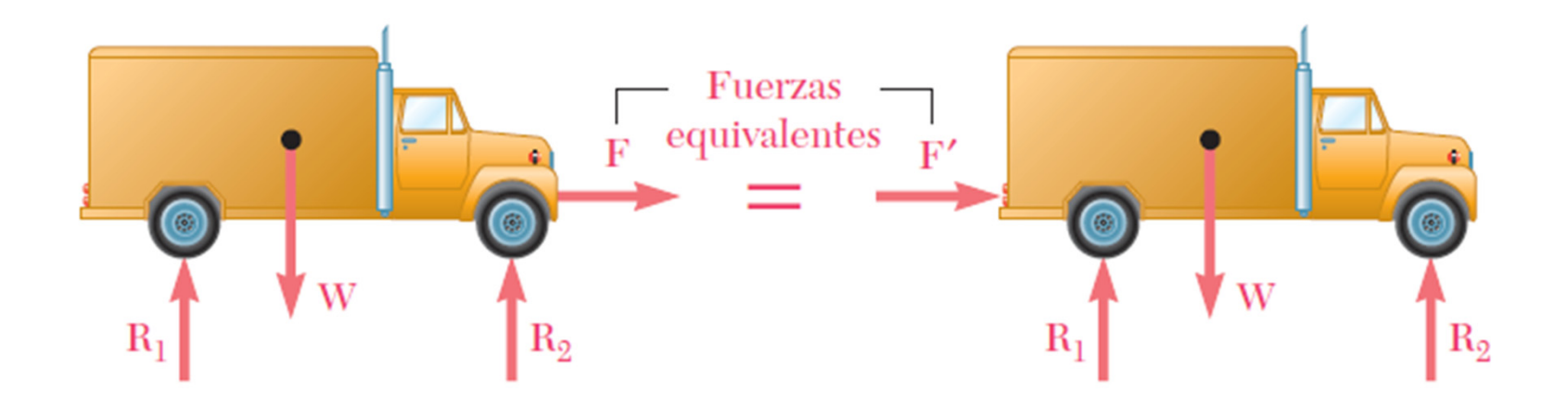

## **Fuerzas Equivalentes: Ejemplos**

**Sistema 1:**

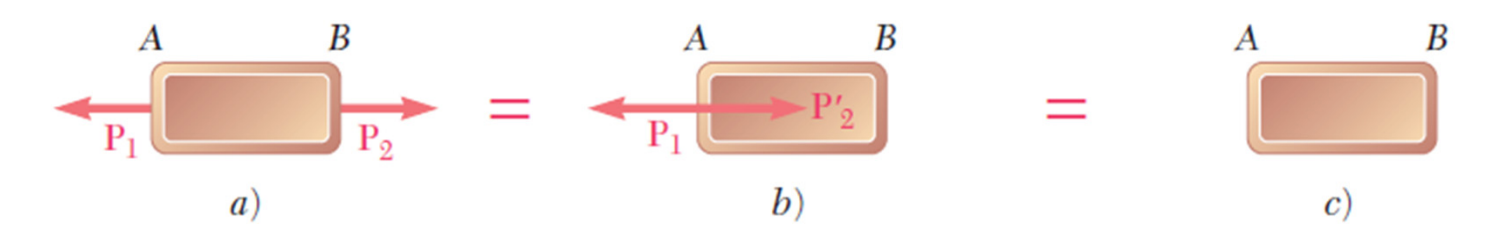

**Sistema 2:**

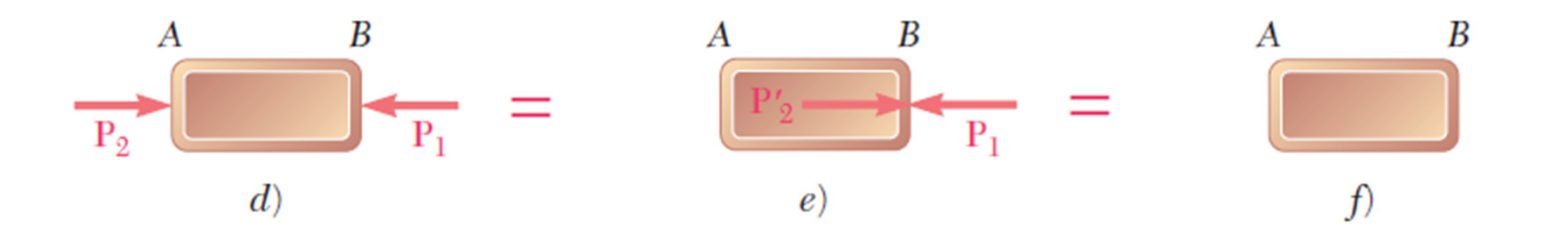

**Precaución:** fuerzas internas y deformaciones producidas por el sistema 1 difiere de aquellas producidas por el sistema 2 aún cuando ambos sistemas están en equilibrio.

### **Producto Vectorial de Dos Vectores**

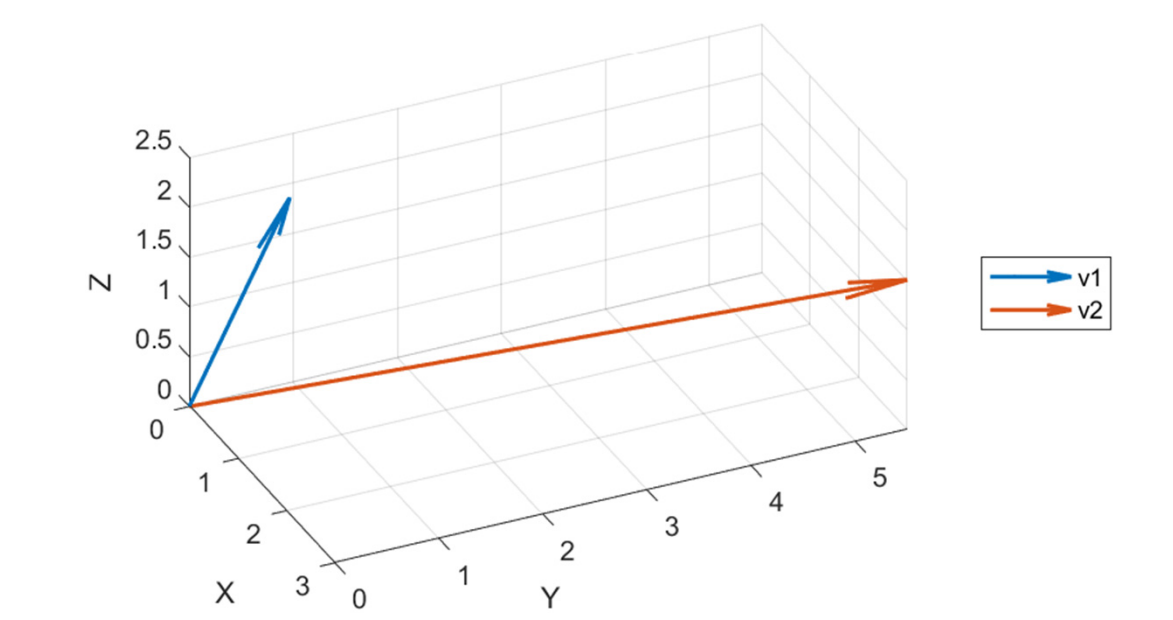

$$
V_3 = V_1 \times V_2 = \begin{vmatrix} i & j & k \\ v_{1x} & v_{1y} & v_{1z} \\ v_{2x} & v_{2y} & v_{2z} \end{vmatrix}
$$
  
=  $(v_{1y}v_{2z} - v_{1z}v_{2y})i - (v_{1x}v_{2z} - v_{1z}v_{2x})j + (v_{1x}v_{2y} - v_{1y}v_{2x})k$ 

### **Producto Vectorial de Dos Vectores**

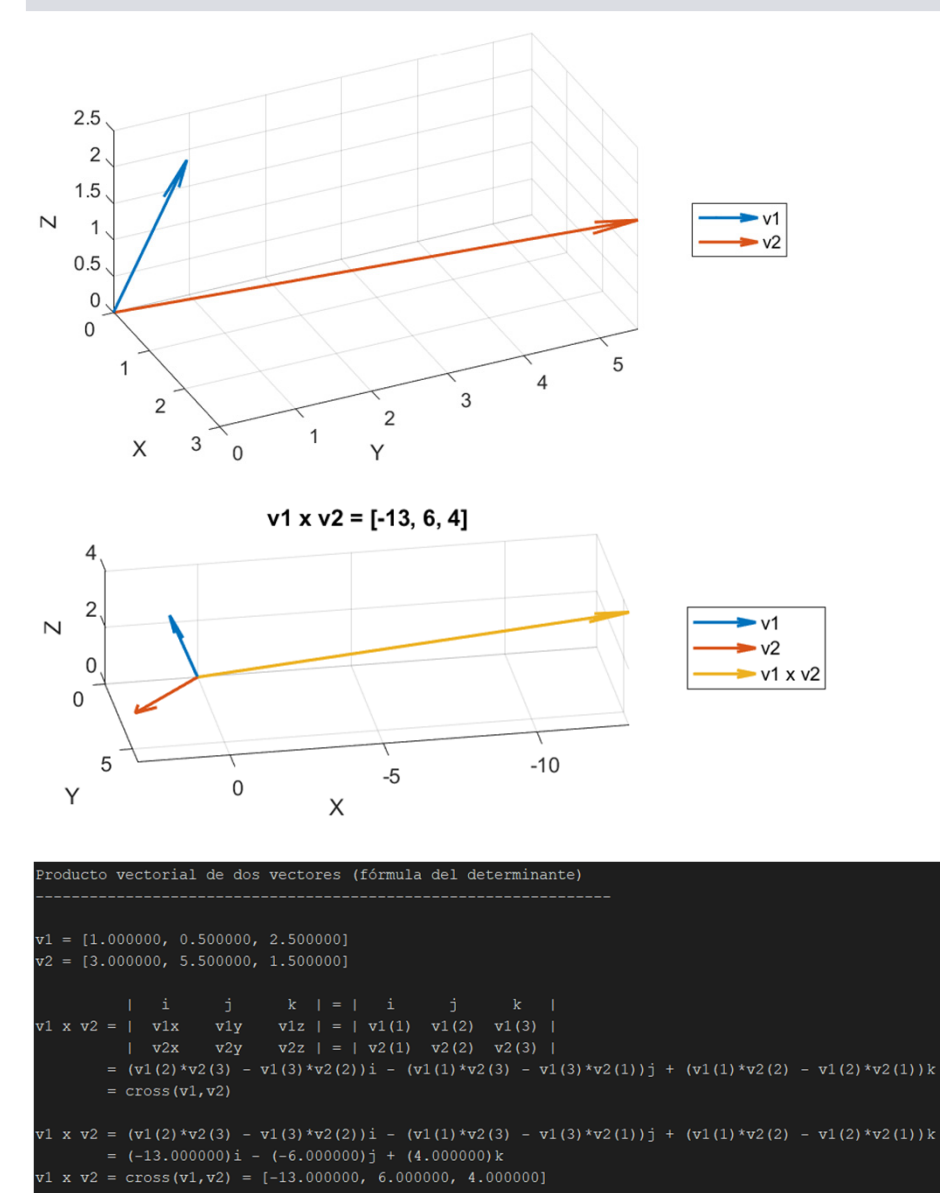

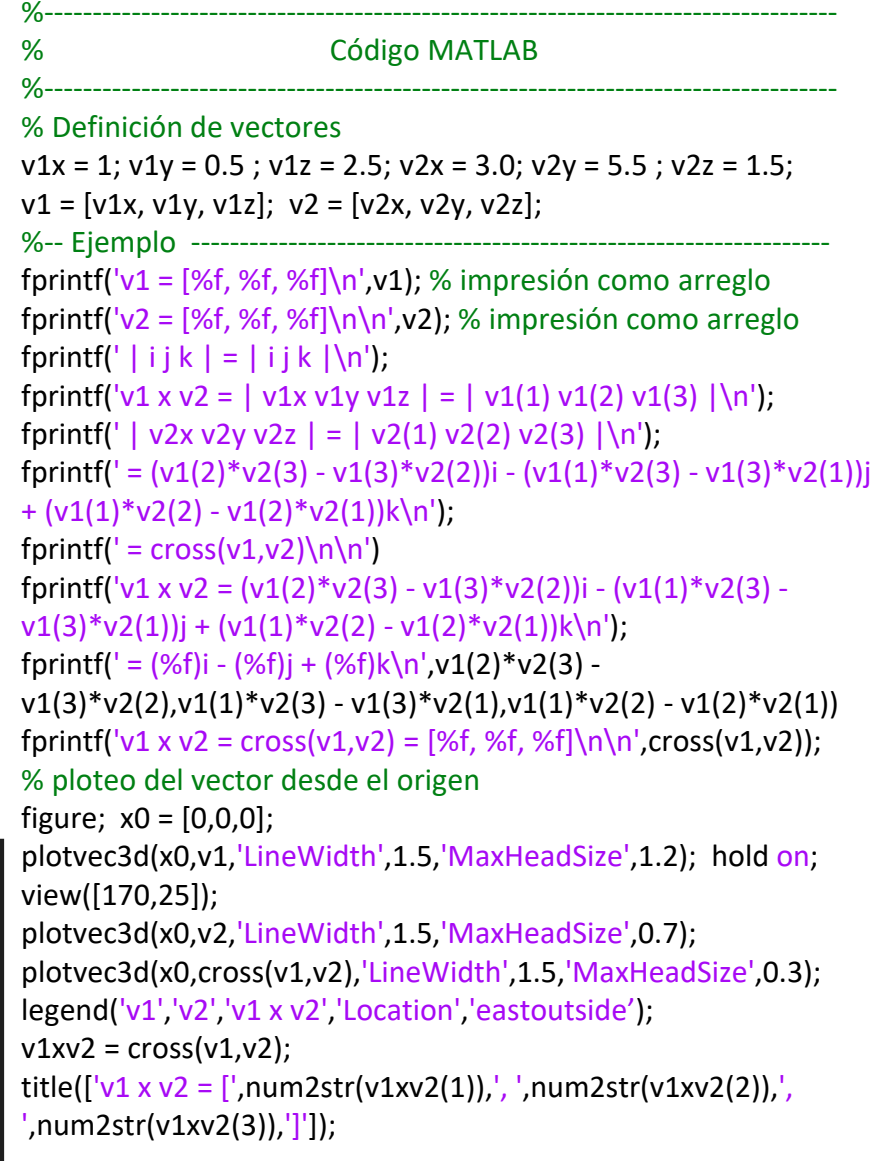

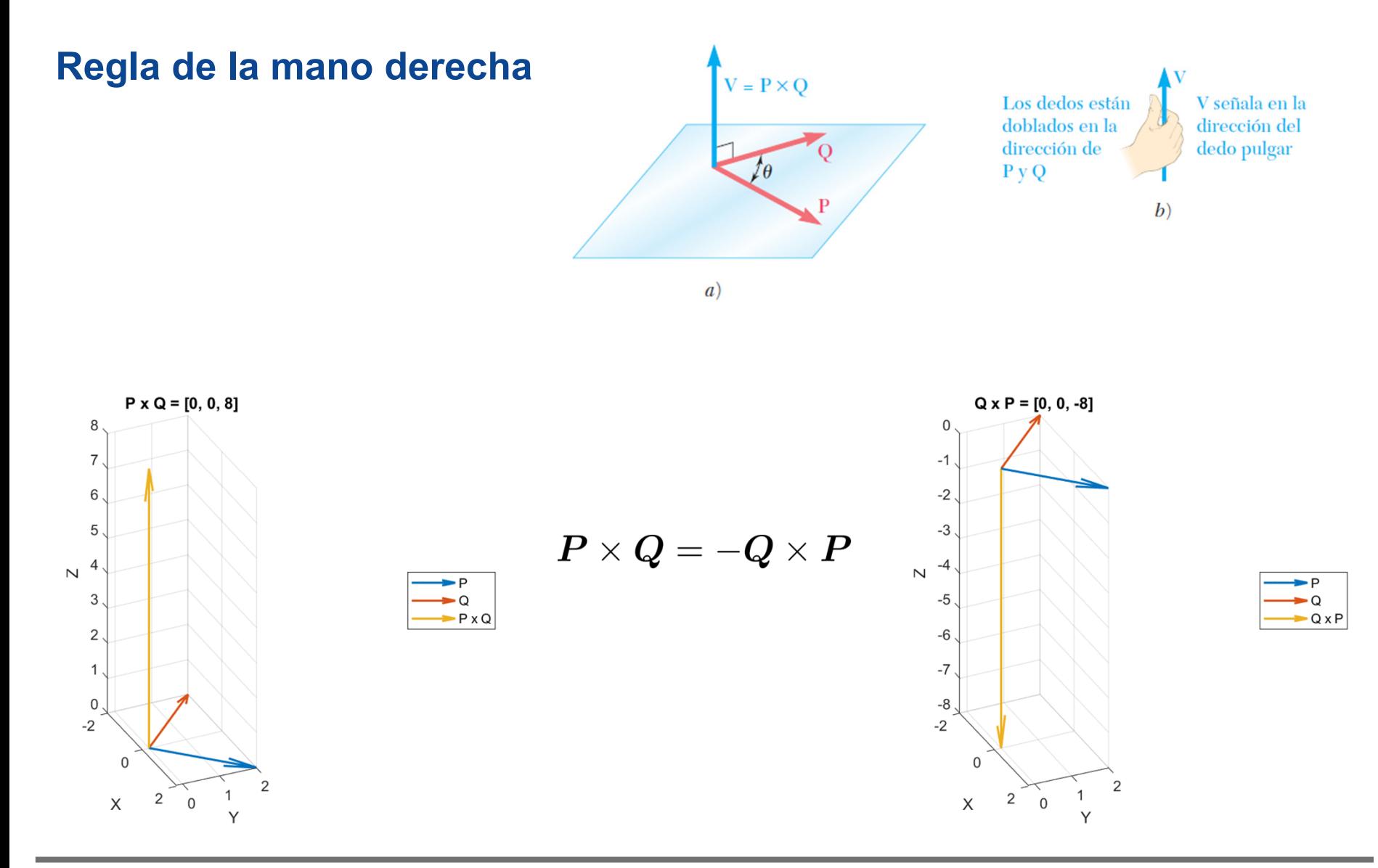

#### Cuerpos Rígidos: Sistemas Equivalentes de Fuerzas

### **Magnitud del producto vectorial:**

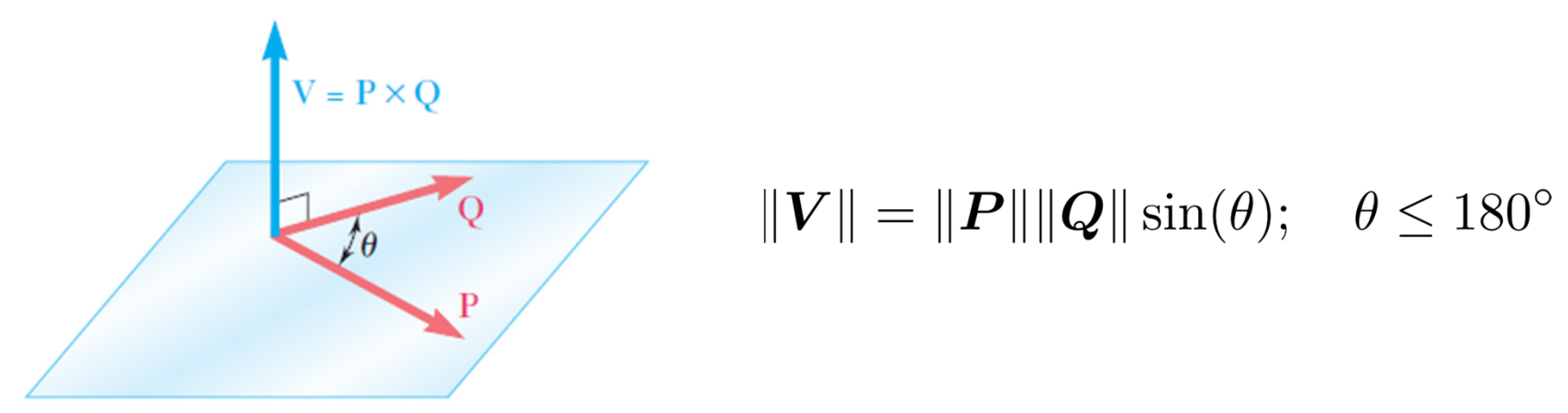

**Ejemplo:** si  $\theta$ = 0, ||**V**|| = 0 (vectores tienen la misma dirección).

**Propiedades del producto vectorial:**

$$
\boldsymbol{P} \times \boldsymbol{Q} = -\boldsymbol{Q} \times \boldsymbol{P}
$$
\n
$$
\boldsymbol{P} \times (\boldsymbol{Q} + \boldsymbol{S}) = \boldsymbol{P} \times \boldsymbol{Q} + \boldsymbol{P} \times \boldsymbol{S}
$$
\n
$$
(\boldsymbol{P} \times \boldsymbol{Q}) \times \boldsymbol{S} \neq \boldsymbol{P} \times (\boldsymbol{Q} \times \boldsymbol{S})
$$

### **Vectores unitarios del sistema de coordenadas Cartesiano:**

Sean los vectores unitarios **i** = [1,0,0]; **j** = [0,1,0]; **k** = [0,0,1]. Entonces, ángulos entre:

$$
\mathbf{i} \mathbf{y} \mathbf{j} \quad \theta = 90^{\circ}; \quad \mathbf{j} \mathbf{y} \mathbf{k} \quad \theta = 90^{\circ}; \quad \mathbf{i} \mathbf{y} \mathbf{k} \quad \theta = 90^{\circ}
$$
\n
$$
\mathbf{i} \mathbf{y} \mathbf{i} \quad \theta = 0^{\circ}; \quad \mathbf{j} \mathbf{y} \mathbf{j} \quad \theta = 0^{\circ}; \quad \mathbf{k} \mathbf{y} \mathbf{k} \quad \theta = 0^{\circ}
$$

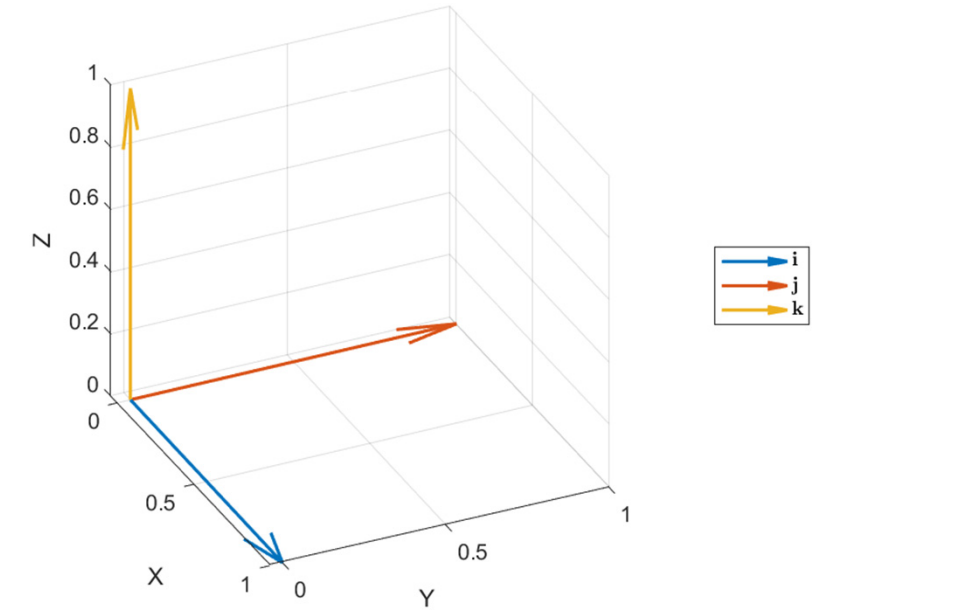

Luego,

$$
i \times i = 0; j \times i = -k; k \times i = j;
$$

$$
\mathbf{i} \times \mathbf{j} = \mathbf{k}; \mathbf{j} \times \mathbf{j} = \mathbf{0}; \mathbf{k} \times \mathbf{j} = -\mathbf{i};
$$

$$
\mathbf{i} \times \mathbf{k} = -\mathbf{j}; \mathbf{j} \times \mathbf{k} = \mathbf{i}; \mathbf{k} \times \mathbf{k} = 0;
$$

#### **Interpretación geométrica:**

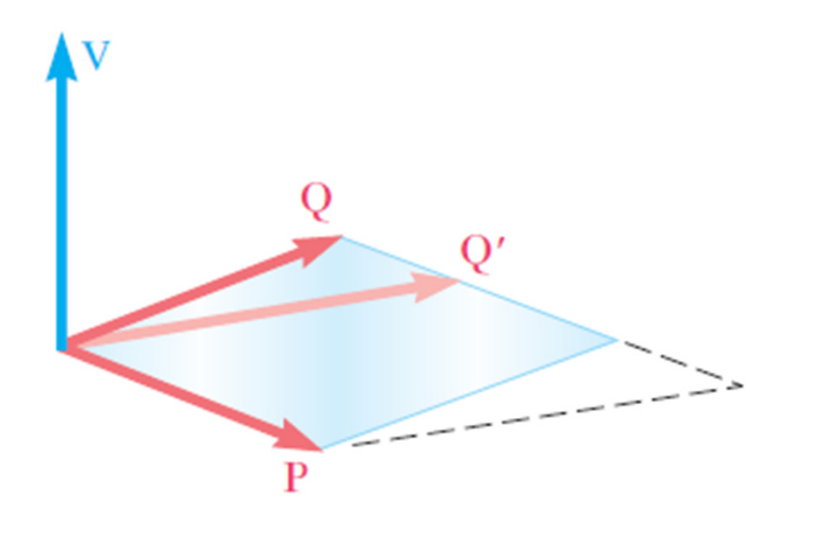

 $\boldsymbol{V} = \boldsymbol{P} \times \boldsymbol{Q} = \boldsymbol{P} \times \boldsymbol{Q'}$ 

- $\mathcal{L}_{\text{max}}$  || **V**|| representa el área del paralelogramo formado por **P** y **Q** (coloreado en celeste).
- $\mathcal{L}_{\mathcal{A}}$  Un vector **Q'** que termina sobre el lado del paralelogramo original forma un nuevo paralelogramo con **P** cuya área sigue siendo || **V**||.

## **Producto Vectorial: Área de un Paralelogramo**

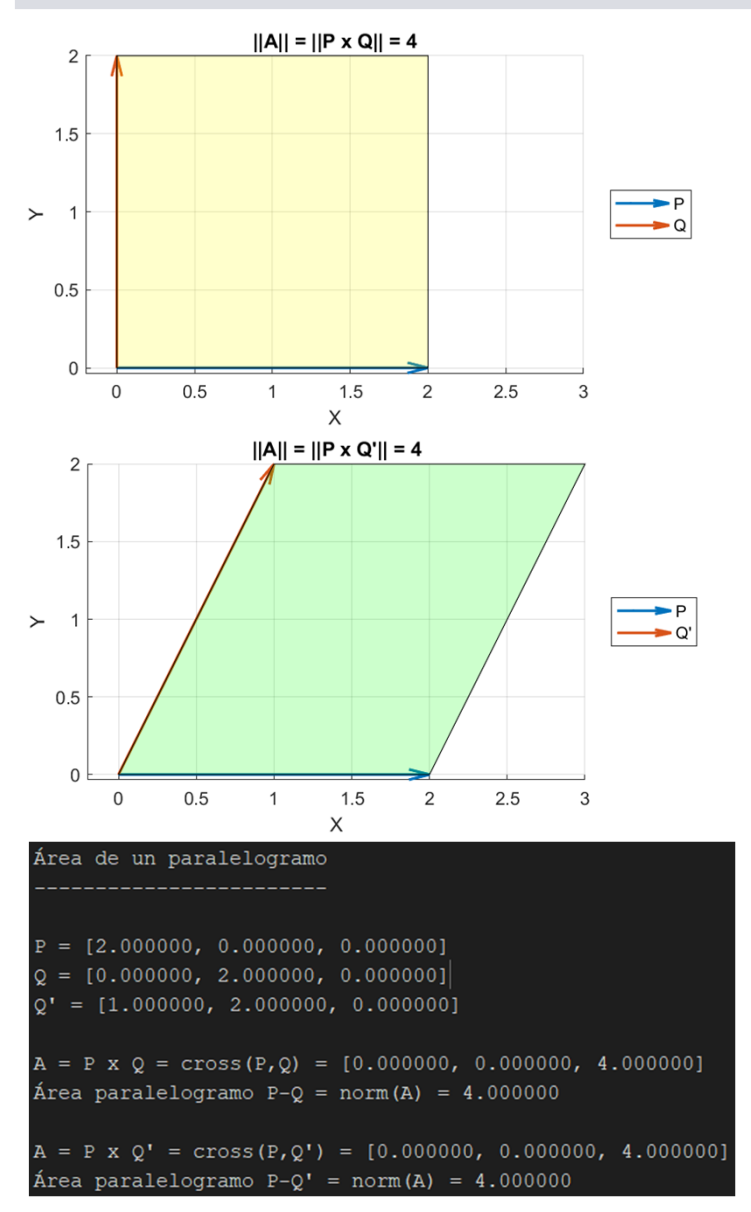

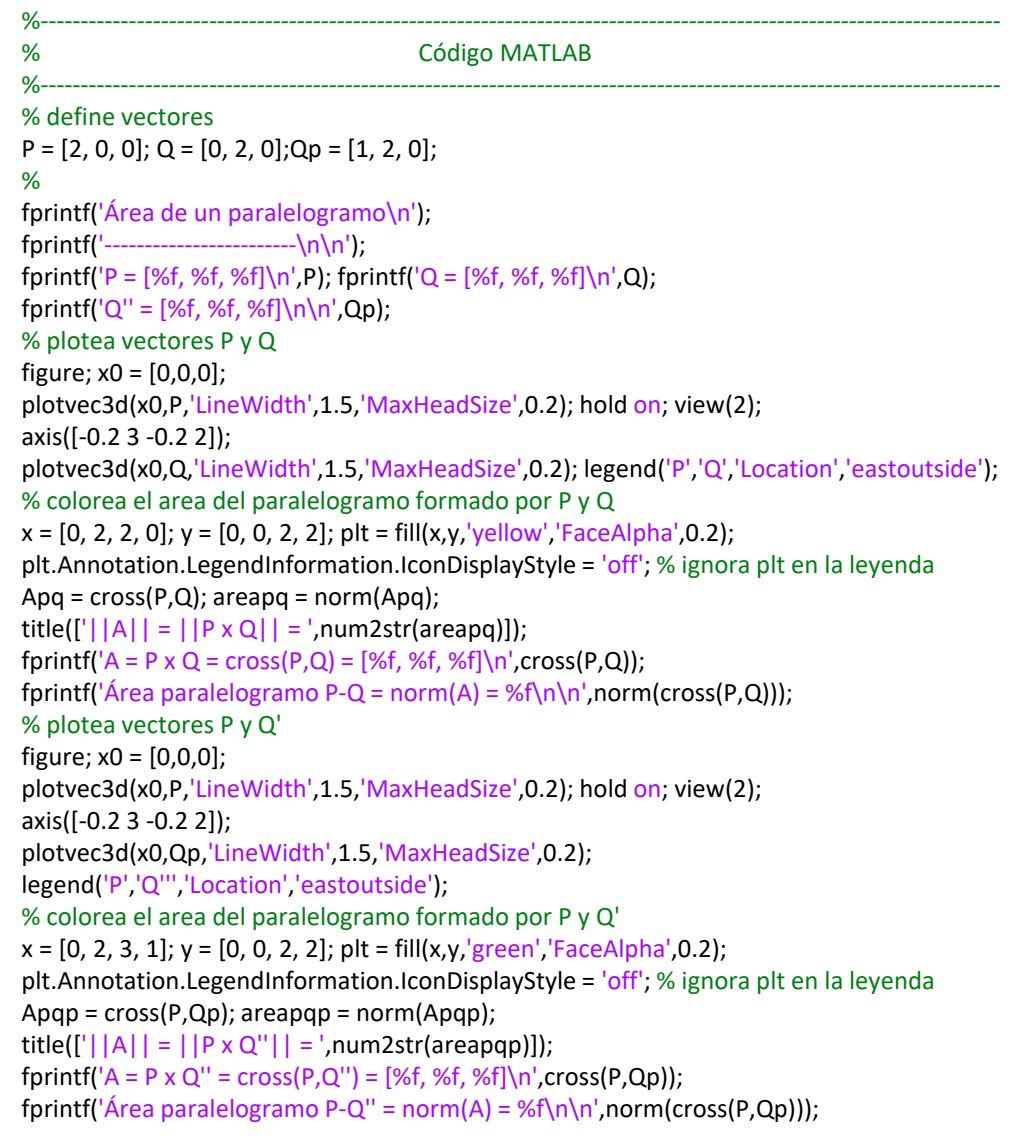

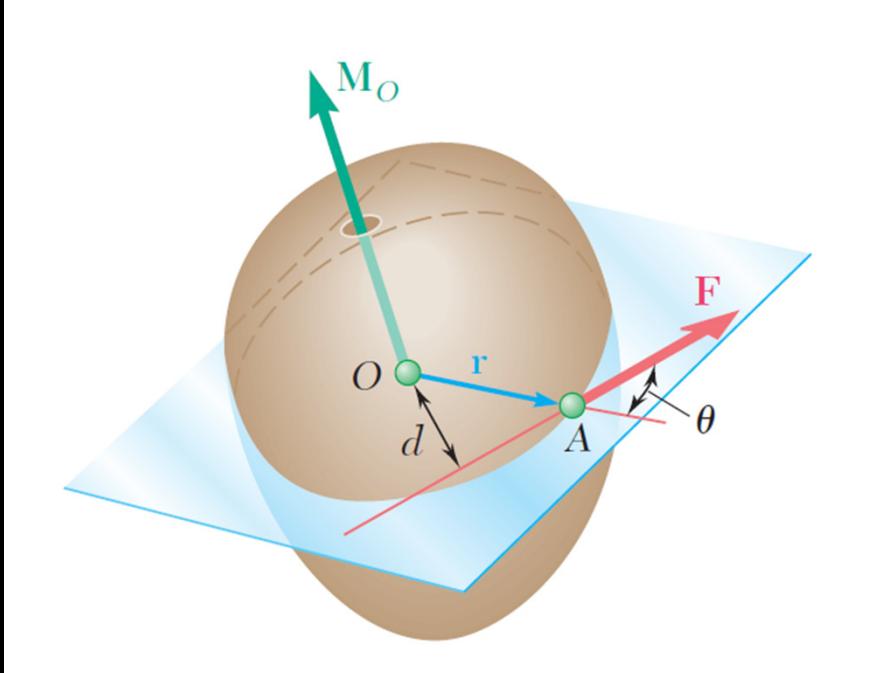

Aplicación del producto vectorial:

 $M_O = r \times F;$  $||M_O|| = ||r|| ||F|| \sin(\theta) = ||F||d.$ 

**•** ||M<sub>o</sub>|| mide la tendencia de la fuerza **F** a hacer rotar al cuerpo rígido alrededor de un eje fijo dirigido a lo largo de **M**<sub>o</sub>.

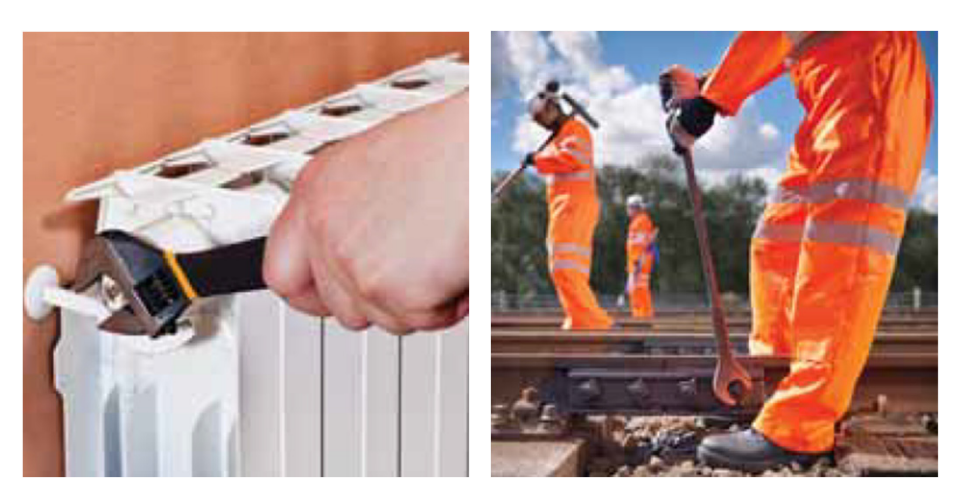

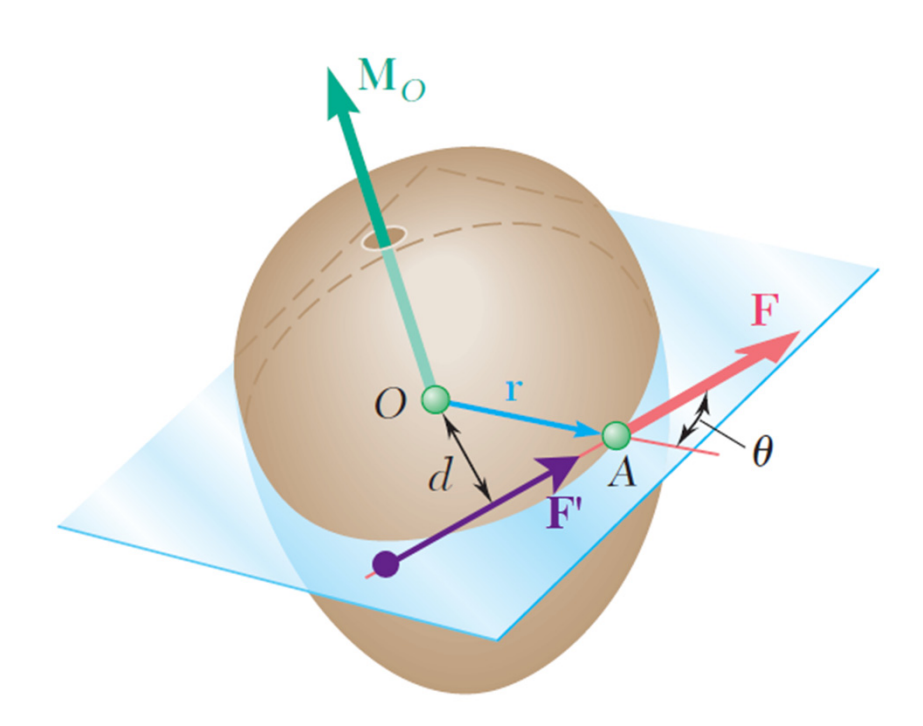

#### **Fuerzas equivalentes**

$$
\boldsymbol{F} = \boldsymbol{F}'; \quad \boldsymbol{M}_O = \boldsymbol{M}'_O
$$

- **F** y **F'** tienen misma magnitud.
- $\mathbf{r}$ **F** y **F'** tienen la misma dirección.
- $\mathbb{R}^n$ **F** y **F'** tienen momentos iguales con respecto a un punto *O*.

#### **Momento de varias fuerzas con respecto a un punto**

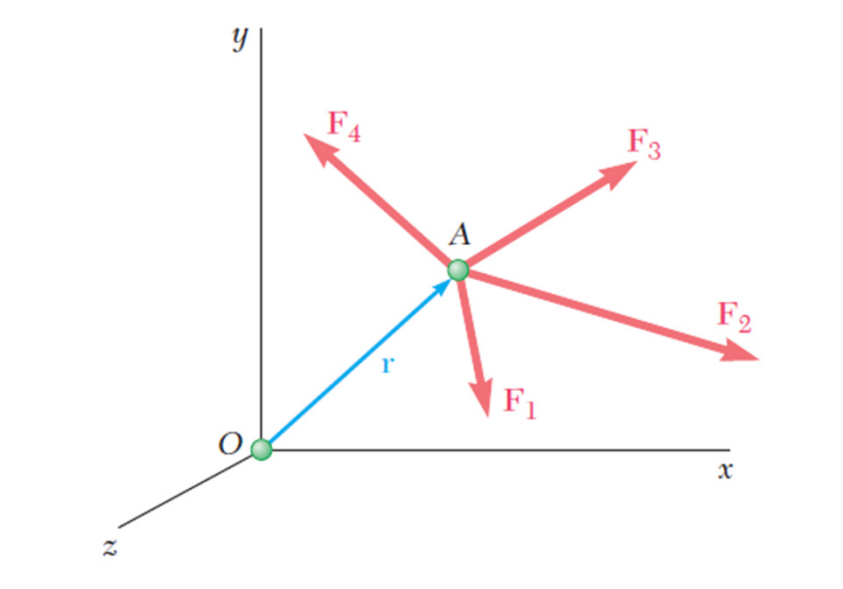

 $\boldsymbol{r}\times(\boldsymbol{F}_1+\boldsymbol{F}_2+\ldots)=\boldsymbol{r}\times\boldsymbol{F}_1+\boldsymbol{r}\times\boldsymbol{F}_2+\ldots.$ 

### **Momento de una fuerza con respecto al origen**  *O* **del sistema Cartesiano**

$$
\text{Seq } \mathbf{F} = [\mathbf{F}_x, \mathbf{F}_y, \mathbf{F}_z]. \text{ Entonces,}
$$
\n
$$
\mathbf{M}_O = \mathbf{r} \times \mathbf{F} = \begin{vmatrix} \mathbf{i} & \mathbf{j} & \mathbf{k} \\ x & y & z \\ F_x & F_y & F_z \end{vmatrix}
$$
\n
$$
= (yF_z - zF_y)\mathbf{i} - (xF_z - zF_x)\mathbf{j} + (xF_y - yF_x)\mathbf{k}
$$

Reordenando:

 $\boldsymbol{M_O} = M_x \boldsymbol{i} + M_y \boldsymbol{j} + M_z \boldsymbol{k}$  $= (yF_z - zF_y)\boldsymbol{i} + (zF_x - xF_z)\boldsymbol{j} + (xF_y - yF_x)\boldsymbol{k}$   $\mathfrak{X}$ 

### **Momento de una fuerza con respecto a un punto arbitrario**  *B* **en el sistema Cartesiano**

Sea **F** = [F<sub>x</sub>, F<sub>y</sub>, F<sub>z</sub>]. Entonces,  $(y_A - y_B)$ j  $\boldsymbol{M}_{B} = \boldsymbol{r}_{A/B} \times \boldsymbol{F} = \begin{vmatrix} \boldsymbol{i} & \boldsymbol{j} & \boldsymbol{k} \ (x_A - x_B) & (y_A - y_B) & (z_A - z_B) \ F_x & F_y & F_z \end{vmatrix}$  $r_{A/B}$  $=\Big((y_A-y_B)F_z-(z_A-z_B)F_y\Big){\bm i}$  $(z_A - z_B)k$  $-\left((x_A-x_B)F_z-(z_A-z_B)F_x\right)\boldsymbol{j}$ O  $\mathfrak{X}$ +  $((x_A - x_B)F_y - (y_A - y_B)F_x)k$ .  $\boldsymbol{z}$ 

#### Reordenando:

$$
M_B = M_x i + M_y j + M_z k
$$
  
=  $( (y_A - y_B) F_z - (z_A - z_B) F_y ) i + ((z_A - z_B) F_x - (x_A - x_B) F_z ) f$   
+  $( (x_A - x_B) F_y - (y_A - y_B) F_x ) k$ 

#### Cuerpos Rígidos: Sistemas Equivalentes de Fuerzas 18 anos 18 anos 18 anos 18 anos 18 anos 18 anos 18 anos 18 anos 18 anos 18 anos 18 anos 18 anos 18 anos 18 anos 18 anos 18 anos 18 anos 18 anos 18 anos 18 anos 18 anos 18 a

**Problema:** Se aplica una fuerza de 300 N en *A*. Determinar:

- a) El momento de la fuerza de 300 N con respecto a *D*.
- b) La magnitud y sentido de la fuerza horizontal aplicada en *C* que crea el mismo momento con respecto a *D*.
- c) La fuerza mínima aplicada en *C* que crea el mismo momento con respecto a *D*.

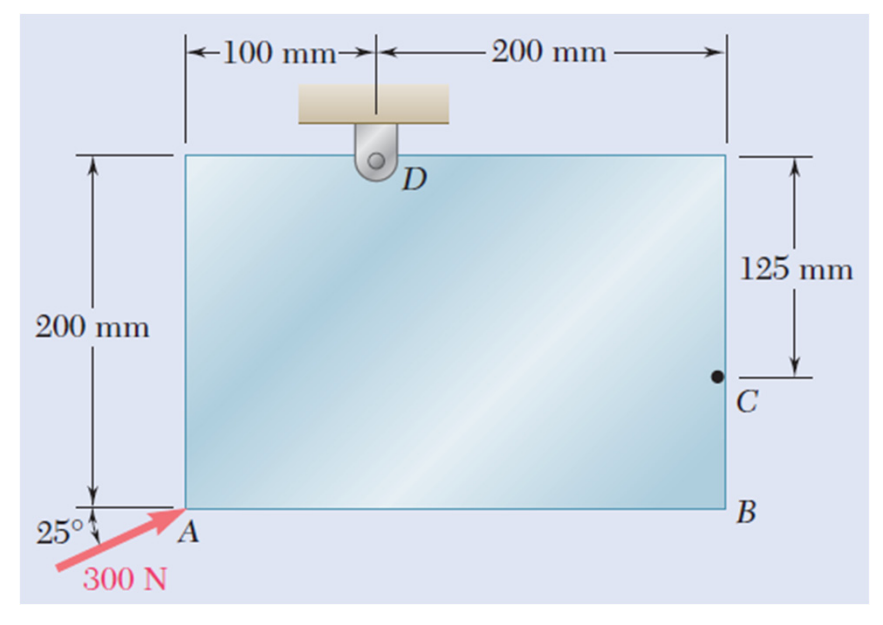

**Problema:** La ventanilla trasera de un automóvil se sostiene mediante el amortiguador hidráulico *BC*. Si para iniciar el levantamiento de la ventanilla se ejerce una fuerza de 125 lbf en la dirección del cilindro hidráulico, determinar el momento de la fuerza con respecto a *A*.

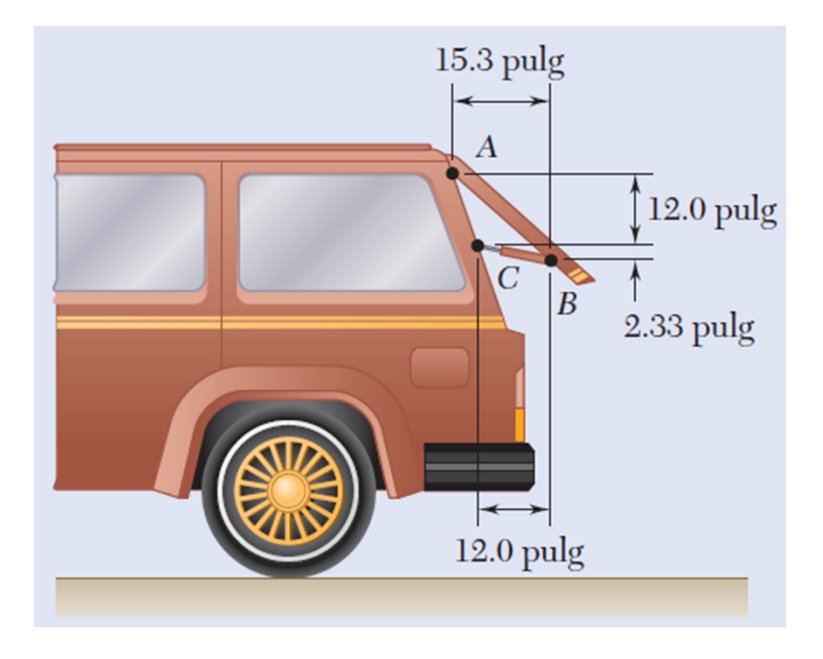

**Problema:** Se aplica una fuerza de 200 N sobre la ménsula *ABC*. Determinar el momento de la fuerza con respecto a *A*.

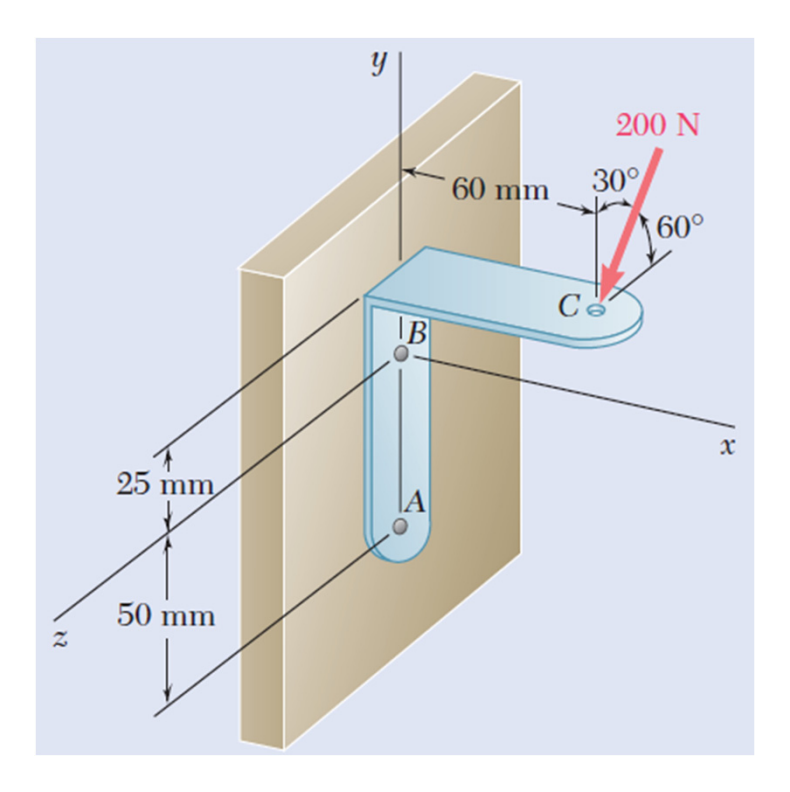

### **Producto Escalar de Dos Vectores**

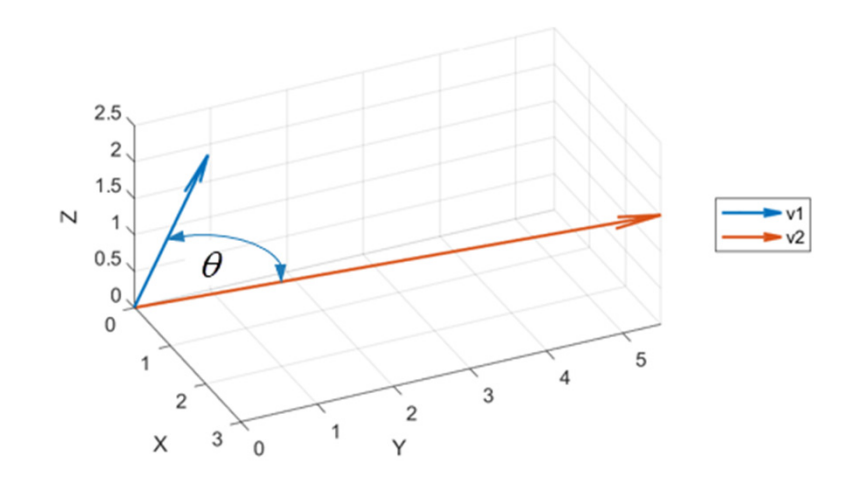

$$
\mathbf{V}_1 \cdot \mathbf{V}_2 = v_{1x}v_{2x} + v_{1y}v_{2y} + v_{1z}v_{2z}
$$
  
=  $\|\mathbf{V}_1\| \|\mathbf{V}_2\| \cos(\theta)$ 

Producto escalar de dos vectores

 $v1 = [1.000000, 0.500000, 2.500000]$  $v2 = [3.000000, 5.500000, 1.500000]$  $v1*v2 = v1(1) *v2(1) + v1(2) *v2(2) + v1(3) *v2(3) = 9.500000$  $v1*v2 = dot(v1, v2) = 9.500000$  $||v1|| = norm(v1) = 2.738613$  $| |v2| | = norm(v2) = 6.442049$ theta =  $\arccos(v1*v2/(||v1|| ||v2||)) = 57.419829^{\circ}$ 

#### %‐‐‐‐‐‐‐‐‐‐‐‐‐‐‐‐‐‐‐‐‐‐‐‐‐‐‐‐‐‐‐‐‐‐‐‐‐‐‐‐‐‐‐‐‐‐‐‐‐‐‐‐‐‐‐‐‐‐‐‐‐‐‐‐‐‐‐‐‐‐‐‐‐‐‐‐‐‐‐‐‐‐% Código MATLAB <u>%-----------------------------</u>

% Definición de vectores $v1x = 1$ ;  $v1y = 0.5$ ;  $v1z = 2.5$ ;  $v2x = 3.0$ ;  $v2y = 5.5$ ;  $v2z = 1.5$ ;  $v1 = [v1x, v1y, v1z]$ ;  $v2 = [v2x, v2y, v2z]$ ; % ploteo de vectores desde el origen figure; x0 = [0,0,0]; % origen del vector plotvec3d(x0,v1,'LineWidth',1.5,'MaxHeadSize',0.7); % plotea el vector v1 con origen en x0 hold on; % mantiene la figura para seguir ploteando sobre ella view([65,30]); plotvec3d(x0,v2,'LineWidth',1.5,'MaxHeadSize',0.3); % plotea el vector v2 con origen en x0 legend('v1','v2','Location','eastoutside'); %-- Ejemplo -------------------------------fprintf('Producto escalar de dos vectores\n'); fprintf('-----------------------------------\n\n'); fprintf('v1 = [%f, %f, %f|\n',v1); % impresión como arreglo fprintf('v2 =  $[%f, %f] \n\infty$ ', v2); % impresión como arreglo fprintf('v1\*v2 = v1(1)\*v2(1) + v1(2)\*v2(2) + v1(3)\*v2(3) = %f\n',v1(1)\*v2(1)+v1(2)\*v2(2)+v1(3)\*v2(3)); % cálculo componente por componente fprintf('v1\*v2 = dot(v1,v2) = %f\n',dot(v1,v2)); % cálculo mediante función producto punto fprintf('||v1|| = norm(v1) = %f\n',norm(v1));  $fprint['||v2|| = norm(v2) = %f\n\rightharpoonup(n', norm(v2));$ fprintf('theta =  $a\cos(v1*v2/(||v1||| |v2||))$  = %f°\n\n',acos(dot(v1,v2)/(norm(v1)\*norm(v2)))\*180/pi);

### **Producto Escalar: Aspectos Relevantes**

#### **Vectores unitarios del sistema de coordenadas Cartesiano:**

Sean los vectores unitarios **i** = [1,0,0]; **j** = [0,1,0]; **k** = [0,0,1]. Entonces, ángulos entre:

$$
\mathbf{i} \mathbf{y} \mathbf{j} \quad \theta = 90^{\circ}; \quad \mathbf{j} \mathbf{y} \mathbf{k} \quad \theta = 90^{\circ}; \quad \mathbf{i} \mathbf{y} \mathbf{k} \quad \theta = 90^{\circ}
$$
\n
$$
\mathbf{i} \mathbf{y} \mathbf{i} \quad \theta = 0^{\circ}; \quad \mathbf{j} \mathbf{y} \mathbf{j} \quad \theta = 0^{\circ}; \quad \mathbf{k} \mathbf{y} \mathbf{k} \quad \theta = 0^{\circ}
$$

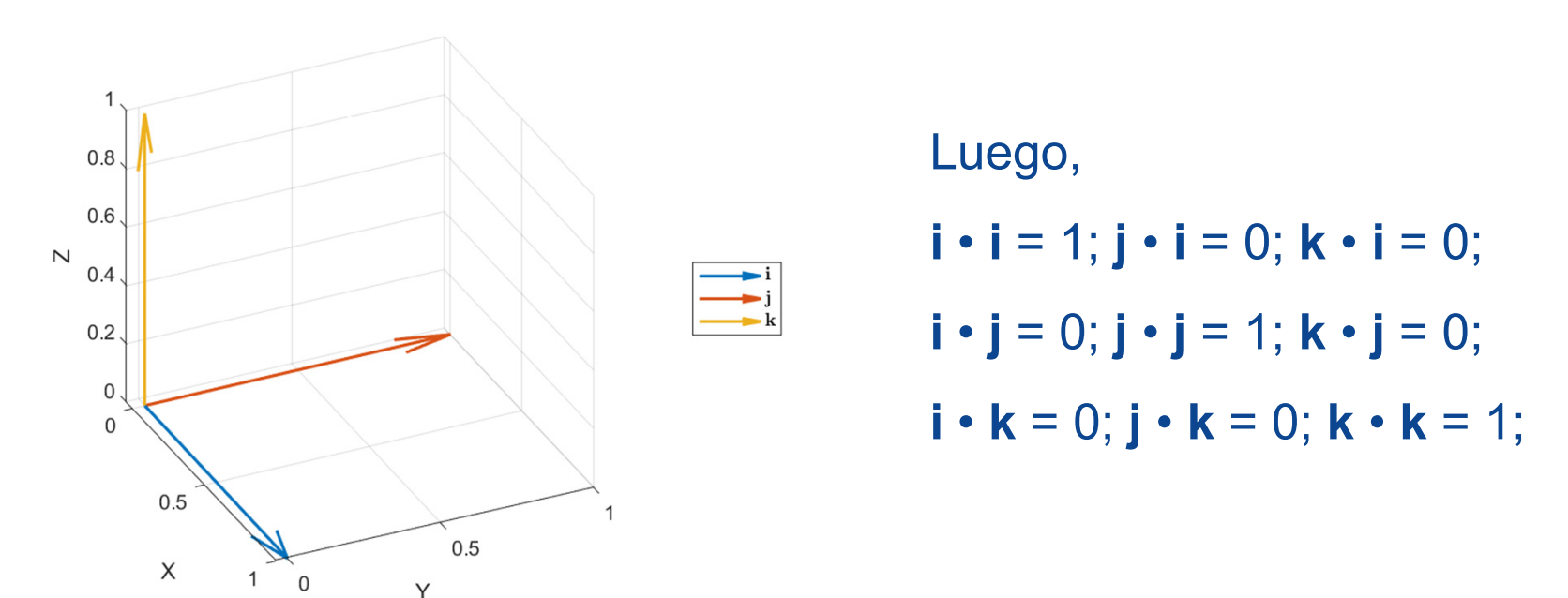

### **Producto Escalar: Aspectos Relevantes**

#### **Proyección de un vector sobre un eje** *OL* **dado:**

$$
\mathbf{\lambda} = \cos(\theta_x)\mathbf{i} + \cos(\theta_y)\mathbf{j} + \cos(\theta_z)\mathbf{k}
$$
  
\n
$$
P_{OL} = \mathbf{P} \cdot \mathbf{\lambda}
$$
  
\n
$$
= P_x \cos(\theta_x) + P_y \cos(\theta_y) + P_z \cos(\theta_z)
$$

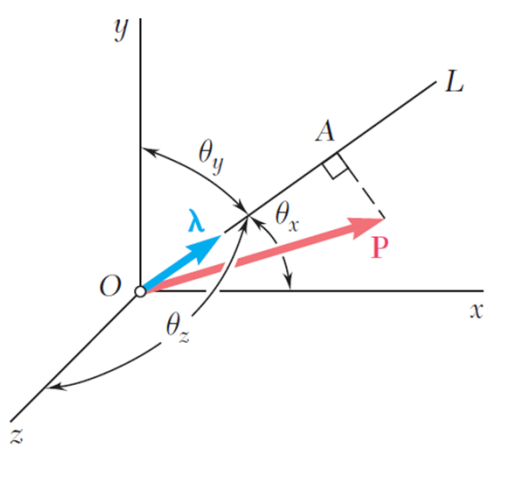

**Propiedades del producto escalar:**

$$
P\boldsymbol{\cdot} Q=Q\boldsymbol{\cdot} P
$$

$$
P\boldsymbol{\cdot} (Q+S)=P\boldsymbol{\cdot} Q+P\boldsymbol{\cdot} S
$$

### **Triple Producto Mixto de Tres Vectores**

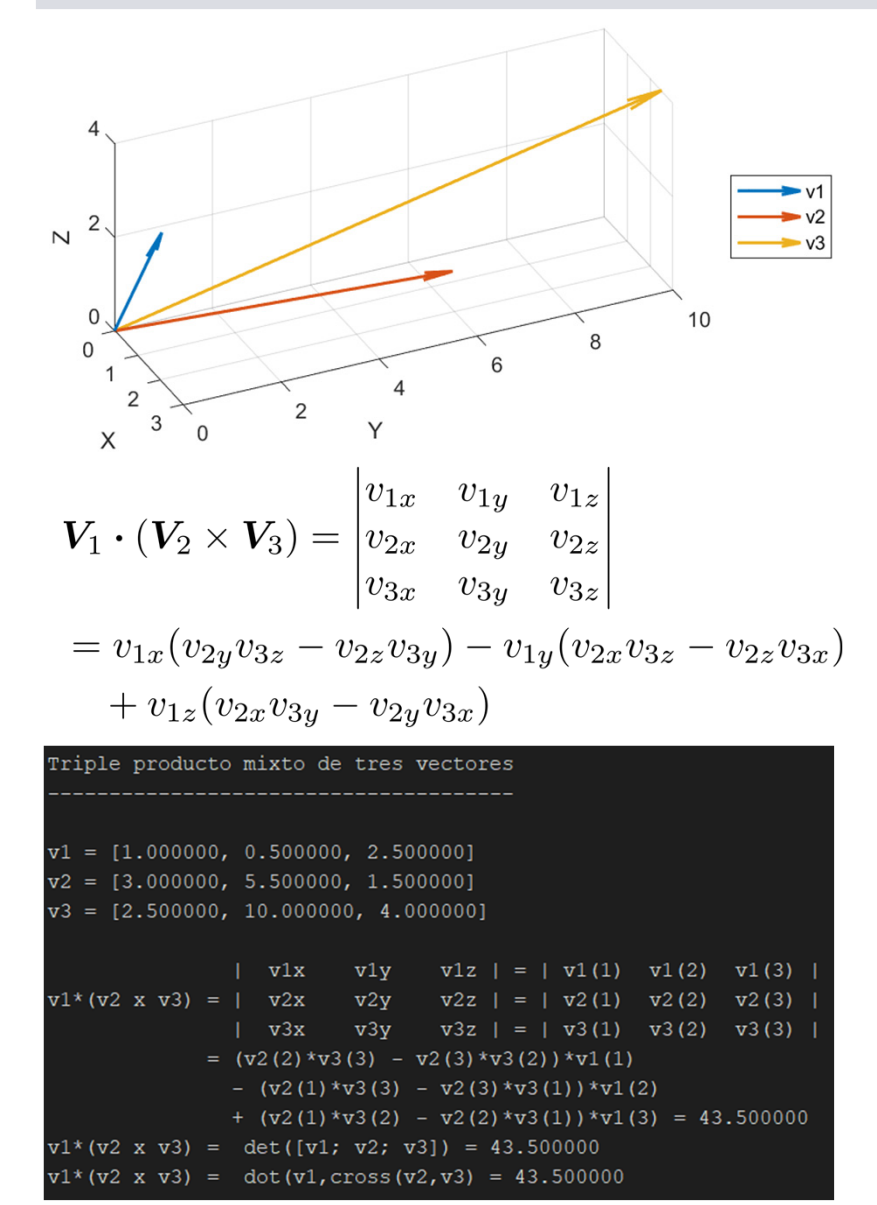

#### %‐‐‐‐‐‐‐‐‐‐‐‐‐‐‐‐‐‐‐‐‐‐‐‐‐‐‐‐‐‐‐‐‐‐‐‐‐‐‐‐‐‐‐‐‐‐‐‐‐‐‐‐‐‐‐‐‐‐‐‐‐‐‐‐‐‐‐‐‐‐‐‐‐‐‐‐‐‐‐‐‐‐‐‐‐‐‐‐‐‐‐‐‐‐‐% Código MATLAB <u>%--------------------------</u> % Definición de vectores $v1x = 1$ ;  $v1y = 0.5$ ;  $v1z = 2.5$ ;  $v2x = 3.0$ ;  $v2y = 5.5$ ;  $v2z = 1.5$ ;  $v3x = 2.5$ ;  $v3y = 10$ ;  $v3z = 4.0$ ;  $v1 = [v1x, v1y, v1z]; v2 = [v2x, v2y, v2z]; v3 = [v3x, v3y, v3z];$ % ploteo de vectores desde el origen figure; x0 = [0,0,0]; plotvec3d(x0,v1,'LineWidth',1.5,'MaxHeadSize',0.7); hold on; view([65,30]); plotvec3d(x0,v2,'LineWidth',1.5,'MaxHeadSize',0.3); plotvec3d(x0,v3,'LineWidth',1.5,'MaxHeadSize',0.2); legend('v1','v2','v3','Location','eastoutside'); %‐‐ Ejemplo ‐‐‐‐‐‐‐‐‐‐‐‐‐‐‐‐‐‐‐‐‐‐‐‐‐‐‐‐‐‐‐‐‐‐‐‐‐‐‐‐‐‐‐‐‐‐‐‐‐‐‐‐‐‐‐‐‐‐‐‐‐‐‐‐‐‐ fprintf('Triple producto mixto de tres vectores\n'); fprintf('‐‐‐‐‐‐‐‐‐‐‐‐‐‐‐‐‐‐‐‐‐‐‐‐‐‐‐‐‐‐‐‐‐‐‐‐‐‐‐‐‐‐‐‐‐‐‐‐‐‐‐‐\n\n'); fprintf('v1 =  $[%f, %f, %f]$ 'n',v1); fprintf('v2 = [%f, %f, %f]\n', v2); fprintf('v3 = [%f, %f, %f]\n\n',v3); fprintf(' | v1x v1y v1z | = | v1(1) v1(2) v1(3) |\n'); fprintf('v1\*(v2 x v3) = | v2x v2y v2z | = | v2(1) v2(2) v2(3) |\n'); fprintf(' | v3x v3y v3z | = | v3(1) v3(2) v3(3)  $|\n\rangle$ n'); fprintf(' =  $(v2(2)*v3(3) - v2(3)*v3(2))*v1(1)\n$ ; fprintf(' -  $(v2(1)*v3(3) - v2(3)*v3(1))*v1(2)\n$ '); fprintf(' + (v2(1)\*v3(2) - v2(2)\*v3(1))\*v1(3) = %f\n',... (v2(2)\*v3(3) ‐ v2(3)\*v3(2))\*v1(1) ‐ (v2(1)\*v3(3) ‐ v2(3)\*v3(1))\*v1(2)+  $(v2(1)*v3(2) - v2(2)*v3(1))*v1(3));$ fprintf('v1\*(v2 x v3) = det([v1; v2; v3]) = %f\n',det([v1; v2; v3])); fprintf('v1\*(v2 x v3) = dot(v1,cross(v2,v3)) = %f\n\n',dot(v1,cross(v2,v3)));

### **Triple Producto Mixto: Aspectos Relevantes**

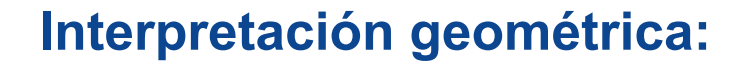

 $Vol = |S \cdot (P \times Q)|$ 

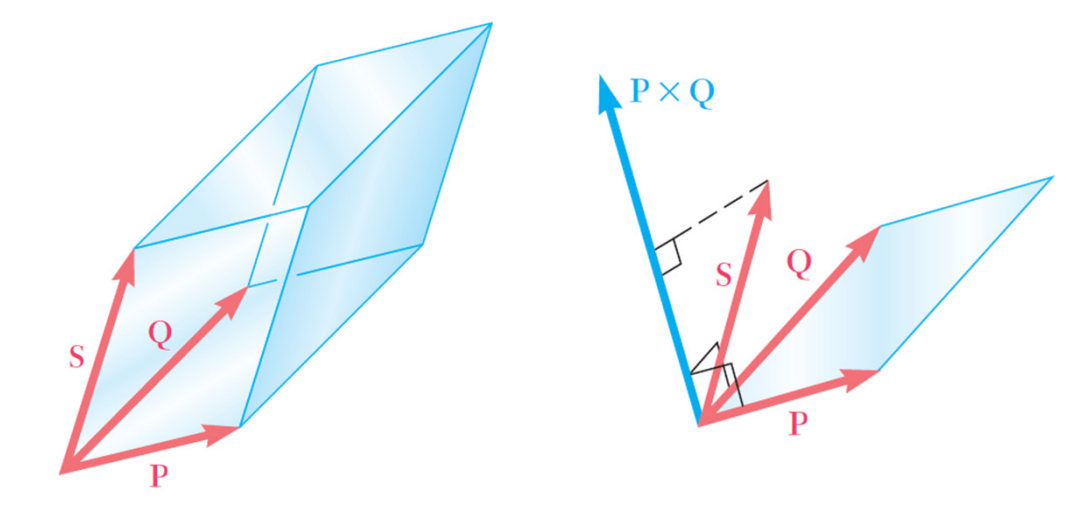

**Propiedades del producto escalar:**

$$
\begin{aligned} \boldsymbol{S}\cdot(\boldsymbol{P}\times\boldsymbol{Q})&=\boldsymbol{P}\cdot(\boldsymbol{Q}\times\boldsymbol{S})=\boldsymbol{Q}\cdot(\boldsymbol{S}\times\boldsymbol{P})\\ &=-\boldsymbol{S}\cdot(\boldsymbol{Q}\times\boldsymbol{P})=-\boldsymbol{P}\cdot(\boldsymbol{S}\times\boldsymbol{Q})=-\boldsymbol{Q}\cdot(\boldsymbol{P}\times\boldsymbol{S}) \end{aligned}
$$

### **Triple Producto Mixto: Cálculo de Volumen**

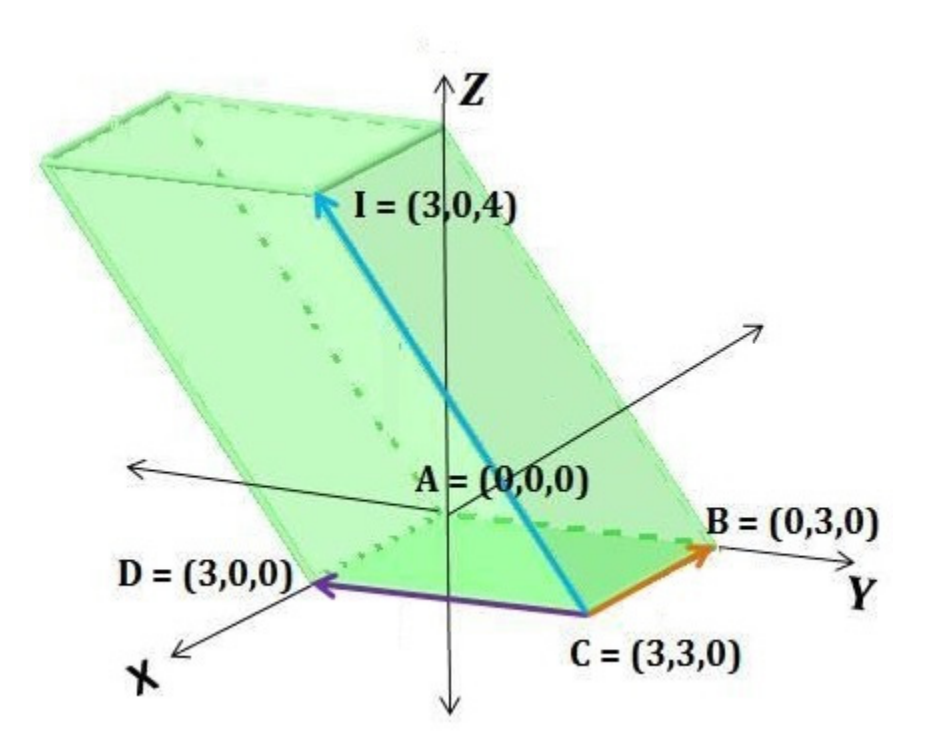

**S** = [0,-3,4]; **P** = [-3,0,0]; **Q** = [0,-3,0]

## **Triple Producto Mixto: Volumen**

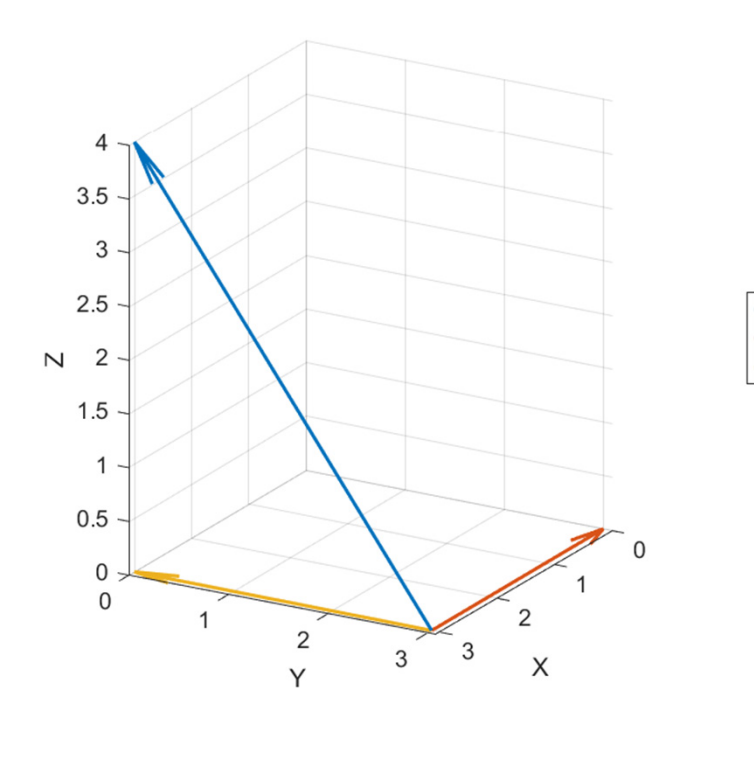

#### Volumen de un paralelepipedo

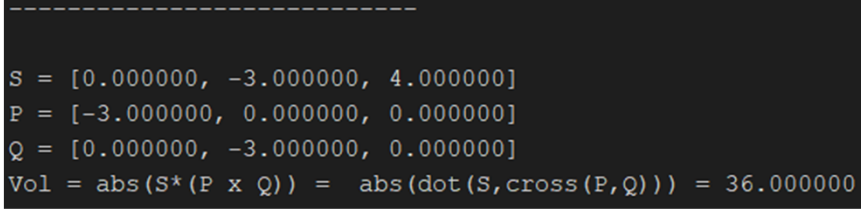

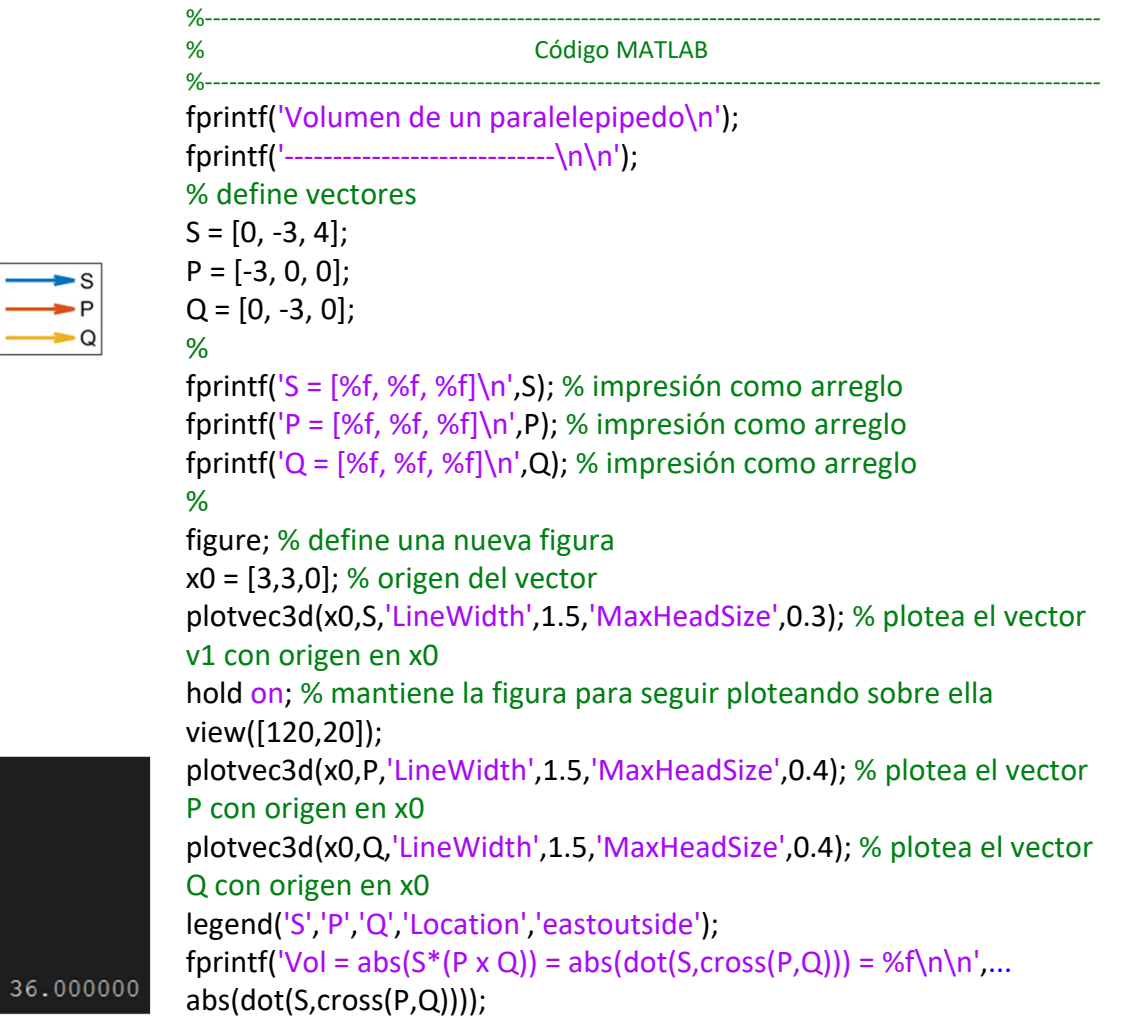

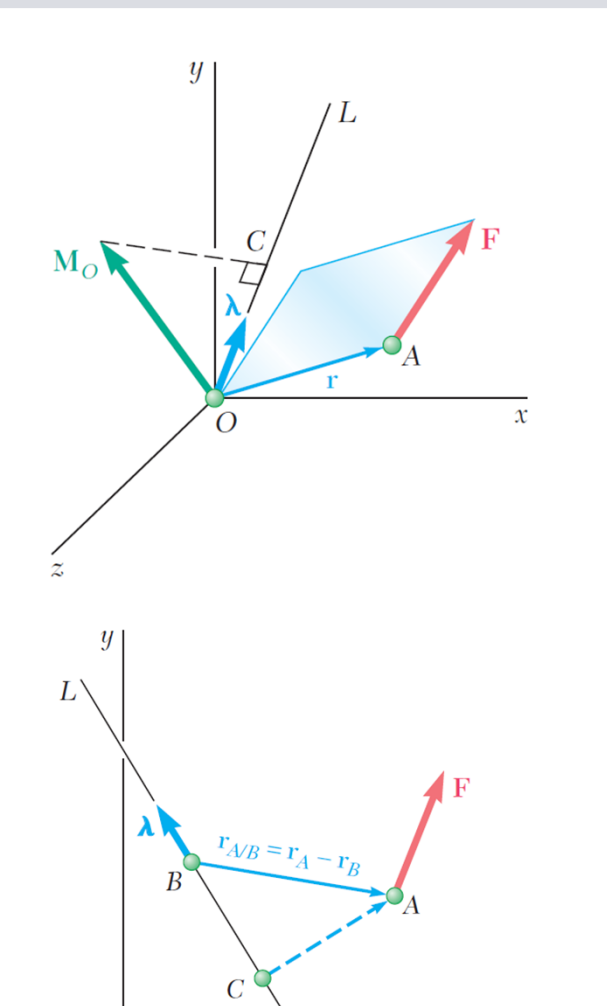

Aplicación del triple producto mixto:

$$
M_{OL} = \lambda \cdot M_0 = \lambda \cdot (r \times F) = \begin{vmatrix} \lambda_x & \lambda_y & \lambda_z \\ x & y & z \\ F_x & F_y & F_z \end{vmatrix}
$$

- F M<sub>OL</sub> de **F** con respecto a OL mide la tendencia de la fuerza **F** a hacer rotar al cuerpo rígido alrededor del eje fijo OL.
- F Con respecto a un eje arbitrario:

$$
M_{BL} = \lambda \cdot M_B = \lambda \cdot (r_{A/B} \times F)
$$
  
= 
$$
\begin{vmatrix} \lambda_x & \lambda_y & \lambda_z \\ x_A - x_B & y_A - y_B & z_A - z_B \\ F_x & F_y & F_z \end{vmatrix}
$$

 $\mathcal{X}$ 

 $\overline{O}$ 

**Problema:** Si se sabe que la tensión en el cable *AC* es de 280 lbf, determinar:

- a) El ángulo entre el cable *AC* y el brazo *AB*.
- b) La proyección sobre *AB* de la fuerza ejercida por el cable *AC* en el punto *A*.

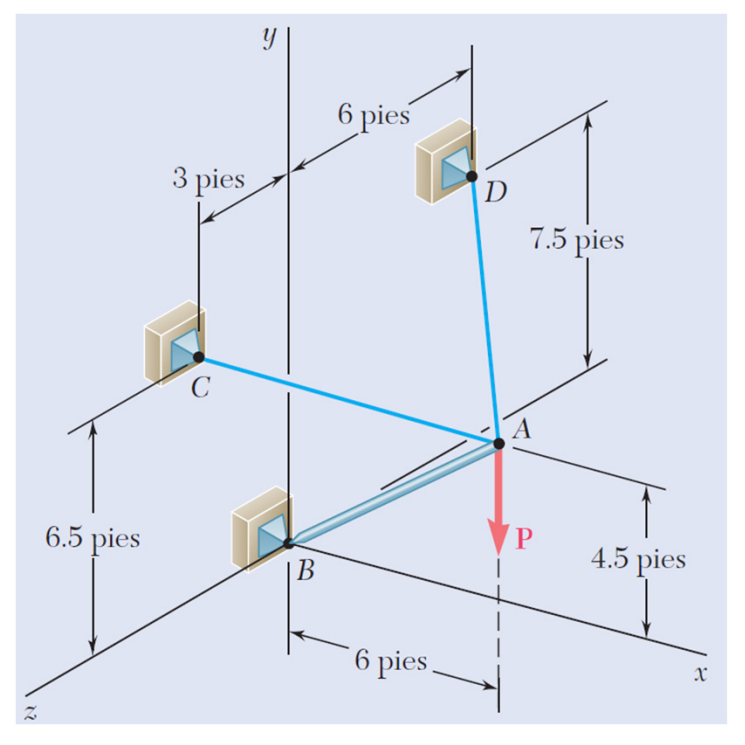

**Problema:** Una grúa está orientada a fin de que el extremo *AO* del brazo de 25 m esté en el plano *yz*. En el instante que se muestra en la figura, la tensión del cable *AB* es de 4 kN. Determinar el momento con respecto a cada uno de los ejes coordenados de la fuerza ejercida en *A* por el cable *AB*.

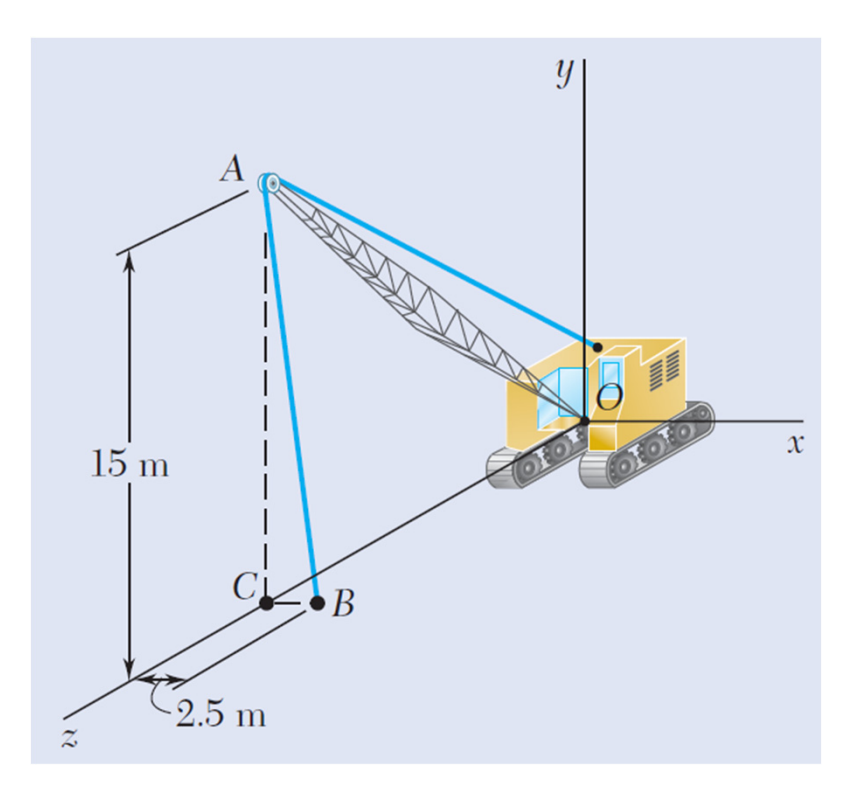

**Problema:** El marco *ACD* está articulado en *A* y *D;* se sostiene mediante un cable que pasa a través de un anillo en *B* y está unido a los ganchos en *G* y *H*. Si se sabe que la tensión en el cable es de 450 N, determinar el momento con respecto a la diagonal *AD* de la fuerza ejercida sobre el marco por el tramo *BH* del cable.

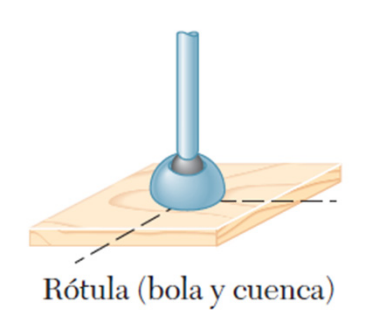

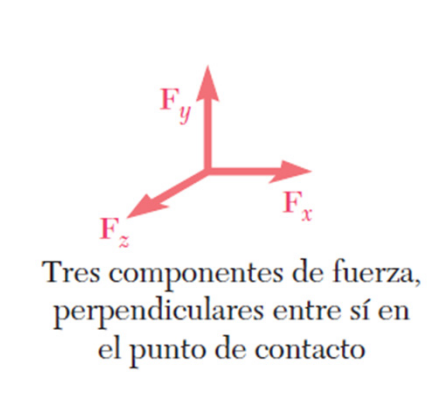

#### **Rótula o articulación**

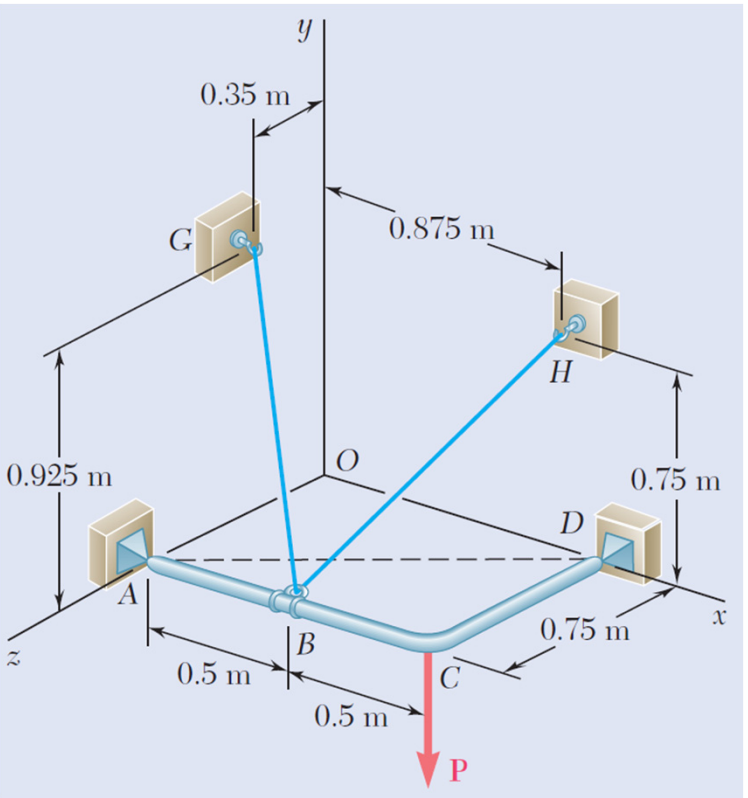

## **Par y Momento del Par**

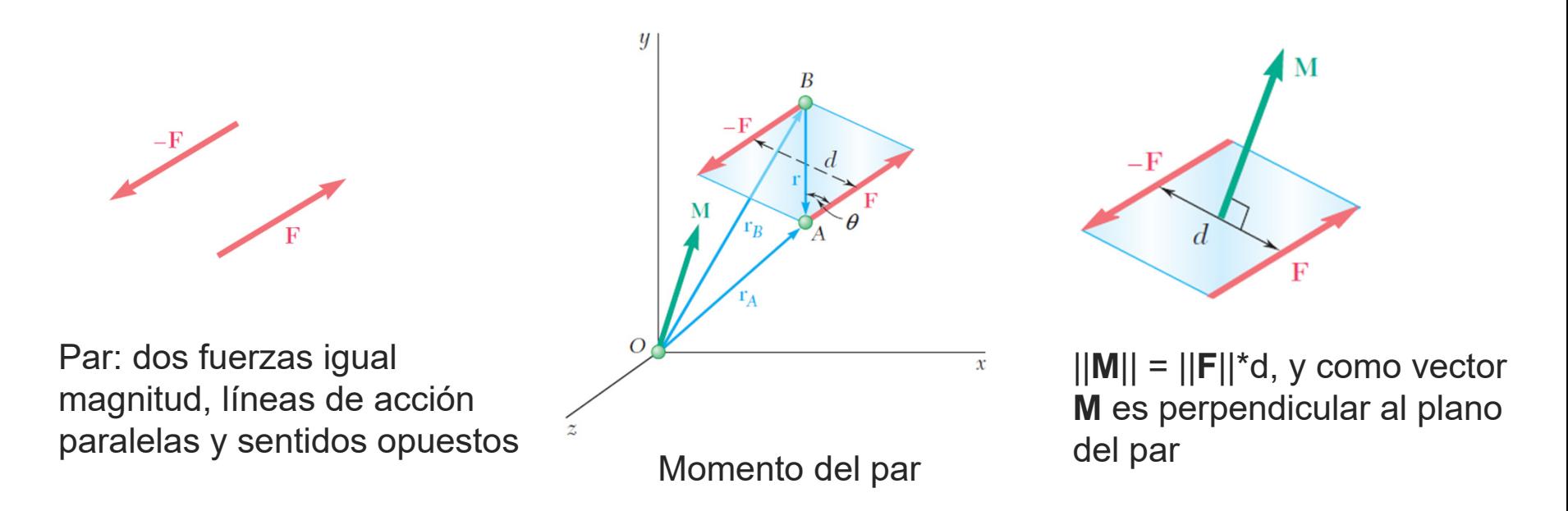

- La magnitud del momento del par (||M|| = ||F||<sup>\*</sup>d) y su dirección se mantienen inalterables si los momentos individuales de las fuerzas **F** del par se calculan con respecto a otro punto O' distinto de O. Es decir, **el momento del par con respecto a cualquier punto del cuerpo rígido es el mismo**.
- Consecuencia de lo anterior es que el par puede ser trasladado a cualquier punto del cuerpo rígido siempre y cuando la magnitud y dirección de su momento se conserven. En este sentido el momento **M** del par es un **"vector libre"**.

## **Par y Momento del Par: Vector Libre**

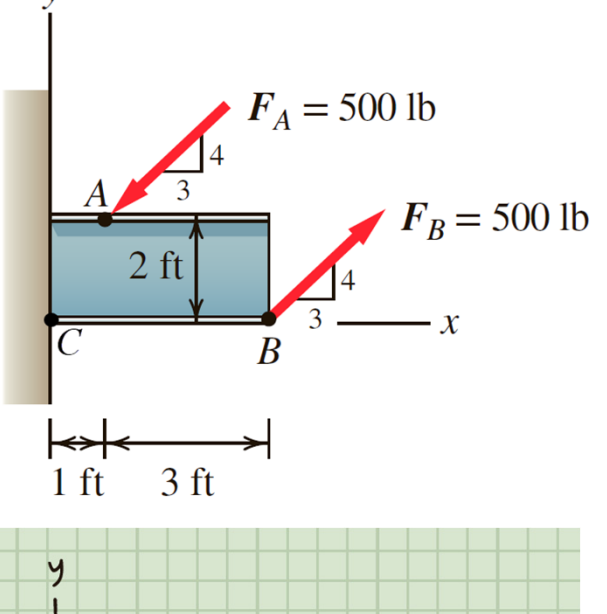

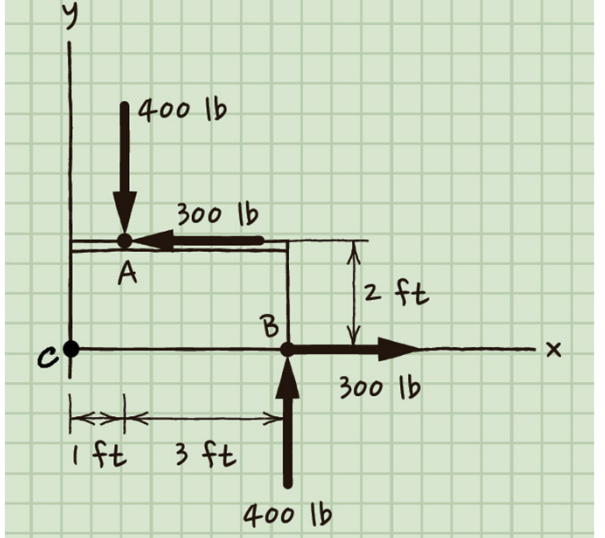

Momento del par (vector se supone posicionado en el punto medio del trazo AB apuntando hacia afuera de esta hoja):

 $\mathbf{M} = (3(400) + 2(300))\hat{k} = (1800 \text{ lb} \cdot \text{in})\hat{k}$ 

Momento del par con respecto a A (vector se posiciona en A apuntando hacia afuera de esta hoja:

$$
M_A = (3(400) + 2(300))\hat{k} = (1800 \text{ lb} \cdot \text{in})\hat{k}
$$

Momento del par con respecto a C (vector se posiciona en C apuntando hacia afuera de esta hoja:

 $M_C = (-1(400) + 2(300) + 4(400))\hat{k} = (1800 \text{ lb} \cdot \text{in})\hat{k}$ 

**Conclusión**: el vector par se puede mover libremente a cualquier punto de la viga sobre el plano xy. Es decir, el vector par es un **"vector libre"**.

## **Par y Momento del Par**

**Problema:** Una pieza de madera en la que se taladraron de manera sucesiva varios orificios está asegurada a un banco de trabajo mediante dos clavos. Si se sabe que el taladro ejerce un par de 12 Nm sobre la pieza de madera, determine la magnitud de las fuerzas resultantes aplicadas a los clavos si estos se localizan:

- a) en *A* y *B*
- b) en *B* y *C*
- c) en *A* y *C*.

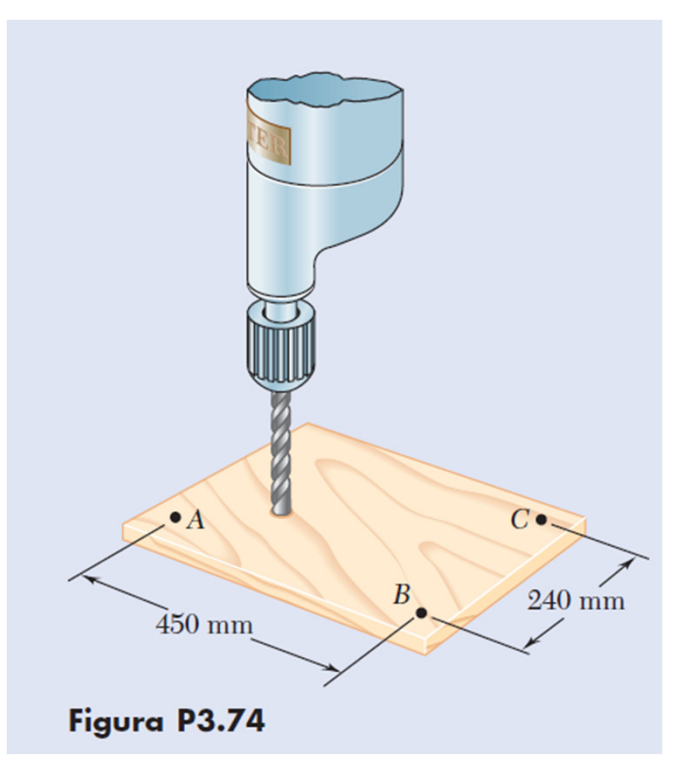

## **Pares Equivalentes**

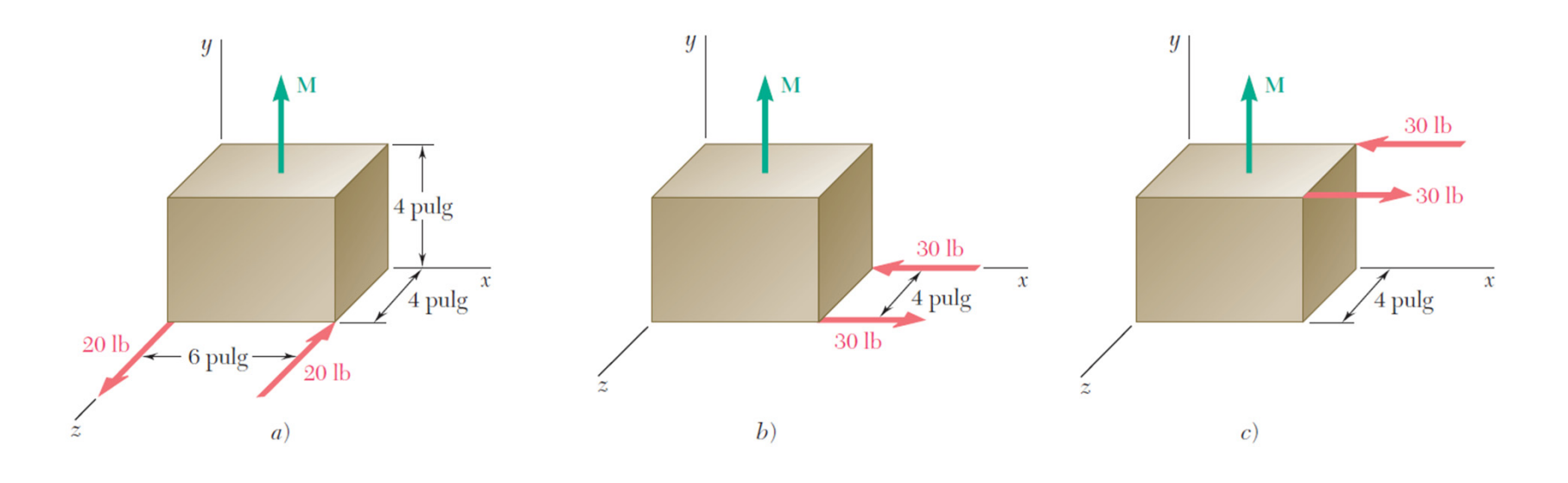

- $\mathcal{L}_{\mathcal{A}}$  El ejemplo muestra tres formas de definir un par que produce el mismo momento **M**.
- $\mathcal{C}^{\mathcal{A}}$ **-** Los tres pares son equivalentes pues producen el mismo momento M.
- $\mathcal{L}_{\mathcal{A}}$  Los tres pares producen el mismo efecto sobre el cuerpo rígido aún cuando las fuerzas de un par pueden diferir de otro par .

## **Suma de Pares**

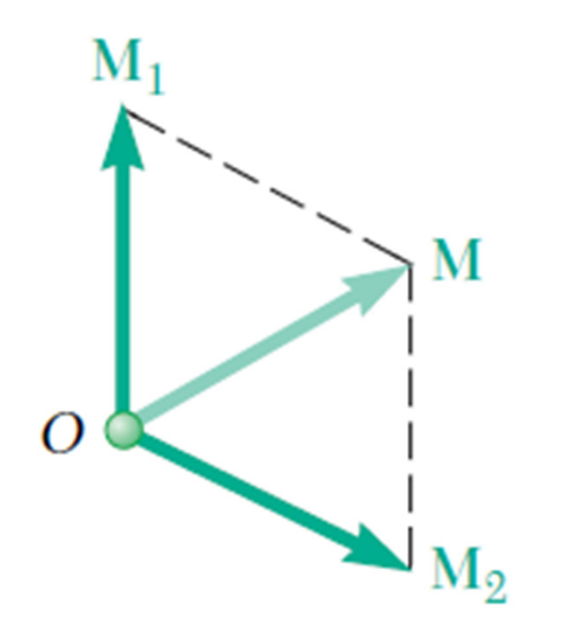

 $\overline{\phantom{a}}$  Si se tienen dos pares **M1** y **M2**, el par resultante es la **suma vectorial** de **M1** y **M2**:

$$
\boldsymbol{M} = \boldsymbol{M}_1 + \boldsymbol{M}_2
$$

 $\blacksquare$ ■ Se puede generalizar para *n* pares actuando sobre el cuerpo rígido:

$$
\boldsymbol{M} = \boldsymbol{M}_1 + \boldsymbol{M}_2 + \cdots + \boldsymbol{M}_n
$$

### **Suma de Pares**

**Problema:** Si P = 0 en la figura, reemplace los dos pares restantes con un solo par equivalente, y especifique su magnitud y la dirección de su eje.

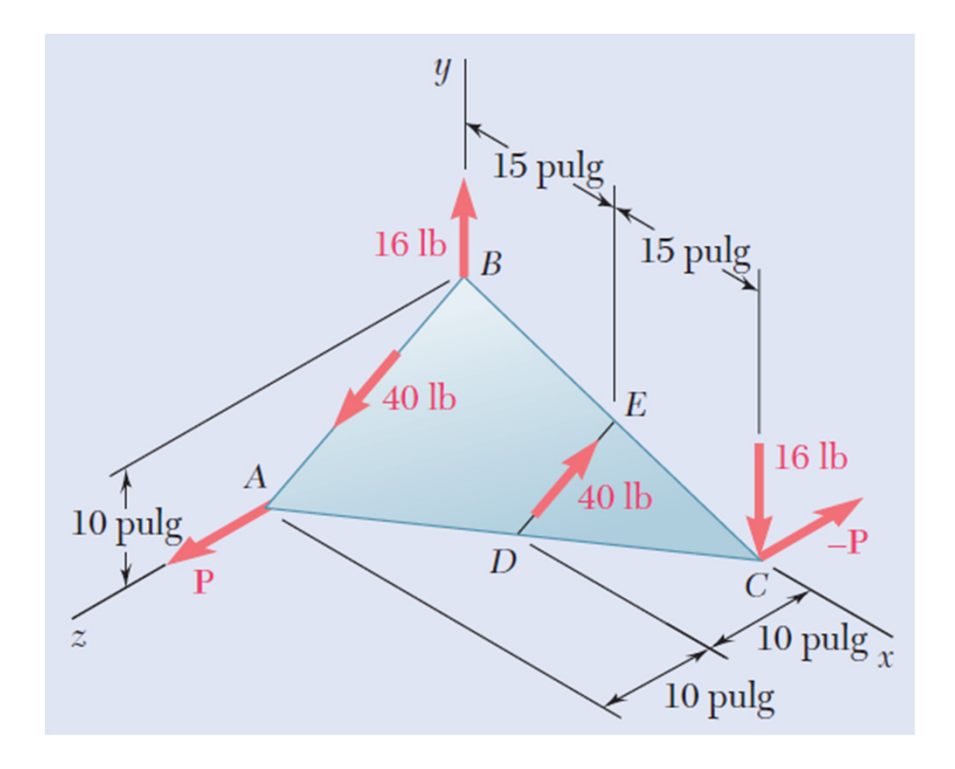

### **Sistema Fuerza-Par**

Reemplazar una fuerza dada por una fuerza y un par (sistema fuerza-par) en un punto *O*  (**sistemas equivalentes**):

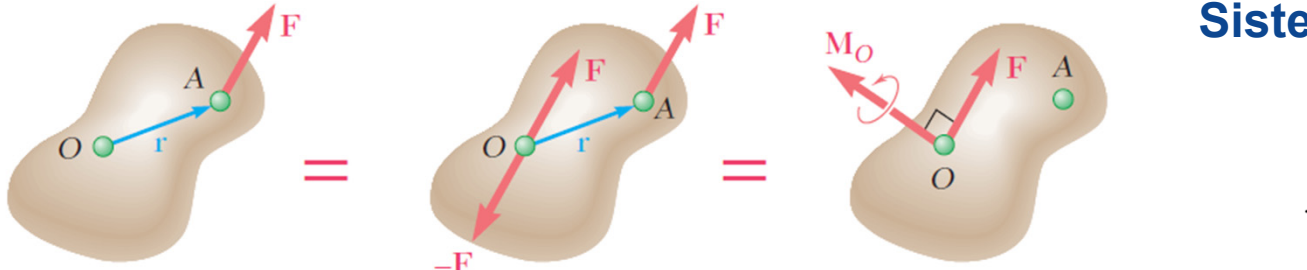

**Sistema fuerza-par en**  *O***:**

 $M_O = r \times F$ 

Reemplazar el sistema fuerza-par en *O* por un sistema fuerza par en el punto *O'*  (**sistemas equivalentes**):

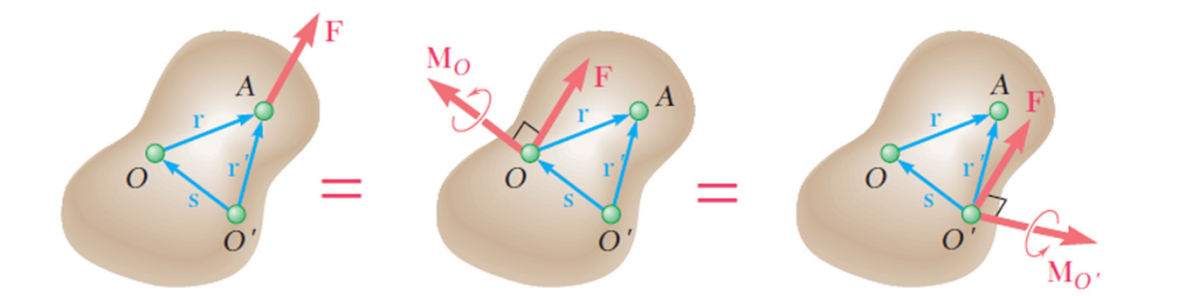

**Sistema fuerza-par en** *O'***:** $\boldsymbol{F}$ 

$$
\bm{M}_O'=\bm{M}_O+\bm{s}\times\bm{F}
$$

**Conclusión**: la fuerza **F** en A es equivalente al sistema fuerza-par en *O* y es equivalente al sistema fuerza-par en *O'*.

### **Sistema Fuerza-Par**

**Problema:** Reemplazar el sistema fuerza-par mostrado en la figura por una sola fuerza equivalente.

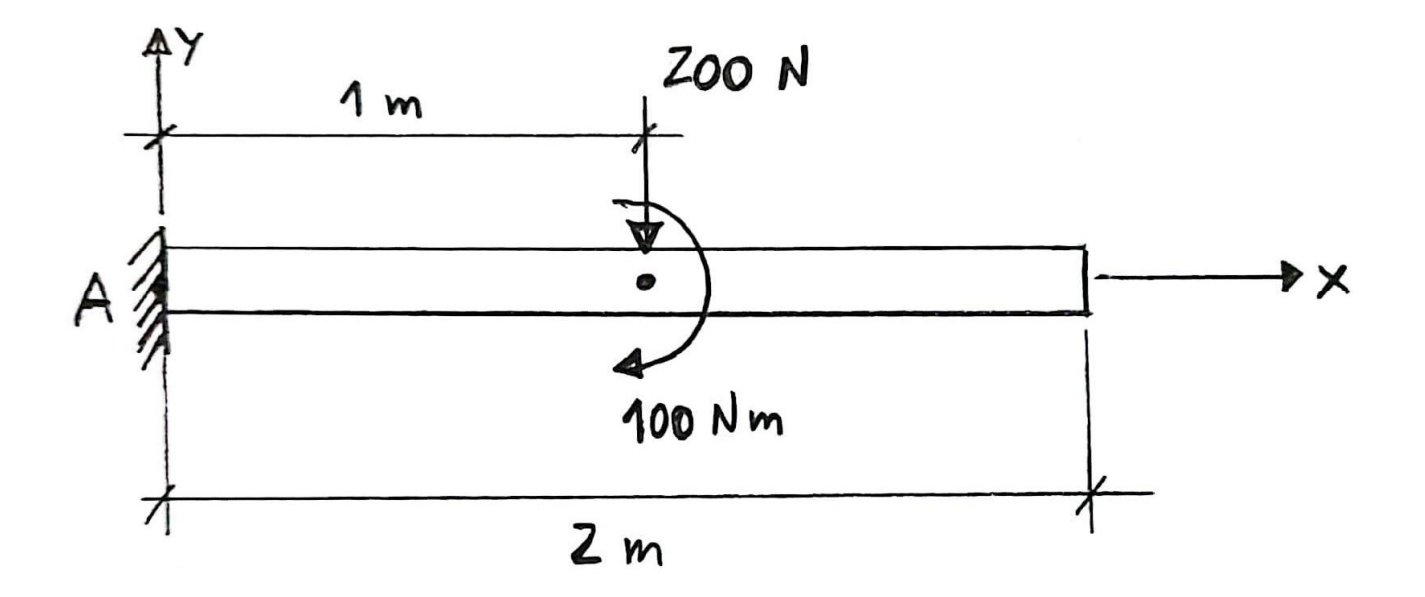

### **Sistema Fuerza-Par**

**Problema:** La tensión en el cable unido al extremo *C* de un aguilón ajustable *ABC* es de 560 lbf. Reemplace la fuerza ejercida por el cable en *C* por un sistema fuerza-par equivalente a) en *A* y b) en *B*.

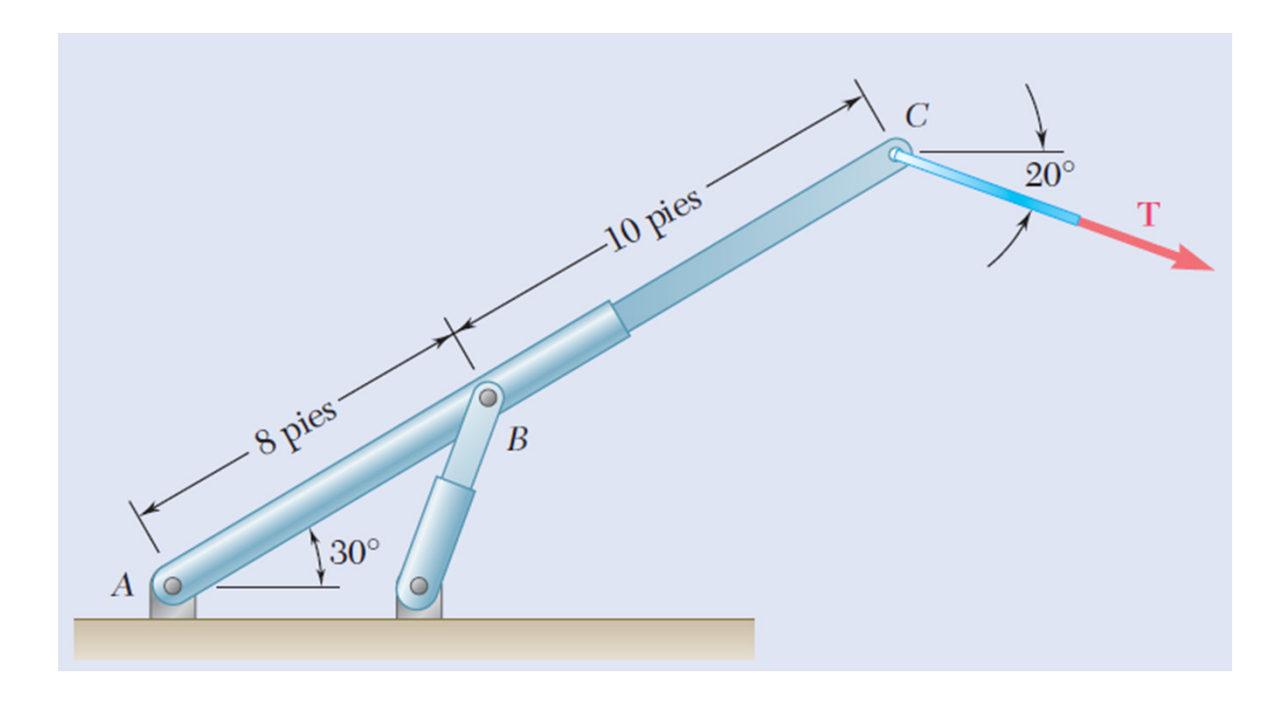

### **Simplificación de Sistemas de Fuerzas**

Los conceptos vistos anteriormente también aplican a sistemas más complejos de fuerzas.

Cualquier sistema de fuerzas, sin importar que tan complejo sea, puede ser reducido a un sistema fuerza-par.

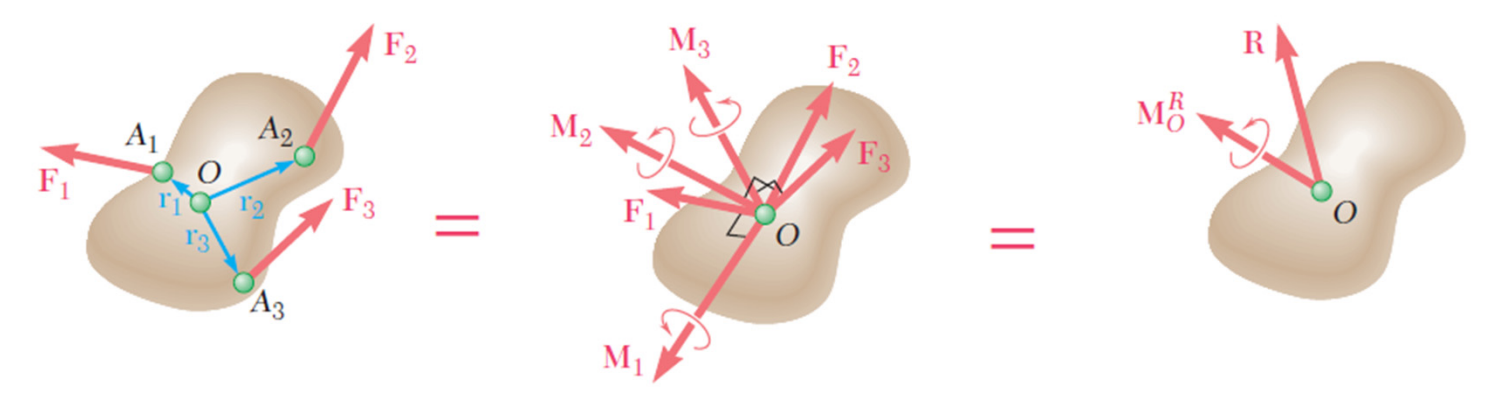

El sistema fuerza-par equivalente en O está definido por:

$$
\bm{R}=\sum_i\bm{F}_i\quad;\quad \bm{M}_O^R=\sum_i\bm{M}_{iO}=\sum_i(\bm{r}_i\times\bm{F}_i)
$$

### **Simplificación de Sistemas de Fuerzas**

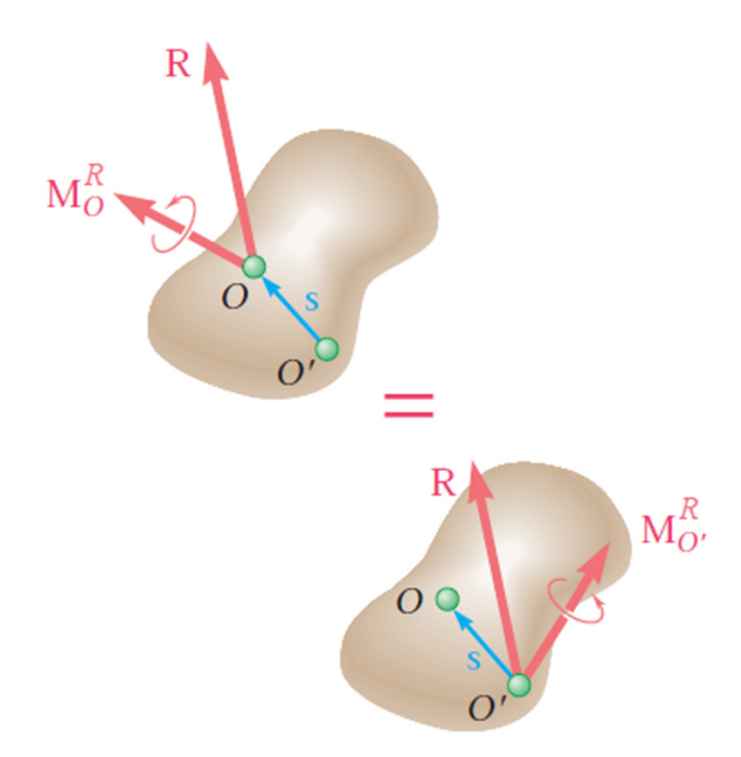

Una vez que el sistema se ha reducido a un sistema fuerza-par en *O*, dicho sistema se puede reducir a un sistema fuerza-par actuando en cualquier otro punto *O'*:

 $\boldsymbol{R}$ 

$$
\boldsymbol{M_{O'}^R}= \boldsymbol{M_O^R} + \boldsymbol{s} \times \boldsymbol{R}
$$

### **Simplificación de Sistemas de Fuerzas**

**Problema:** Reducir el sistema de fuerzas mostrado en la figura a:

- a) un sistema equivalente fuerza-par en A.
- b) un sistema equivalente fuerza-par en C.
- c) una sola fuerza.

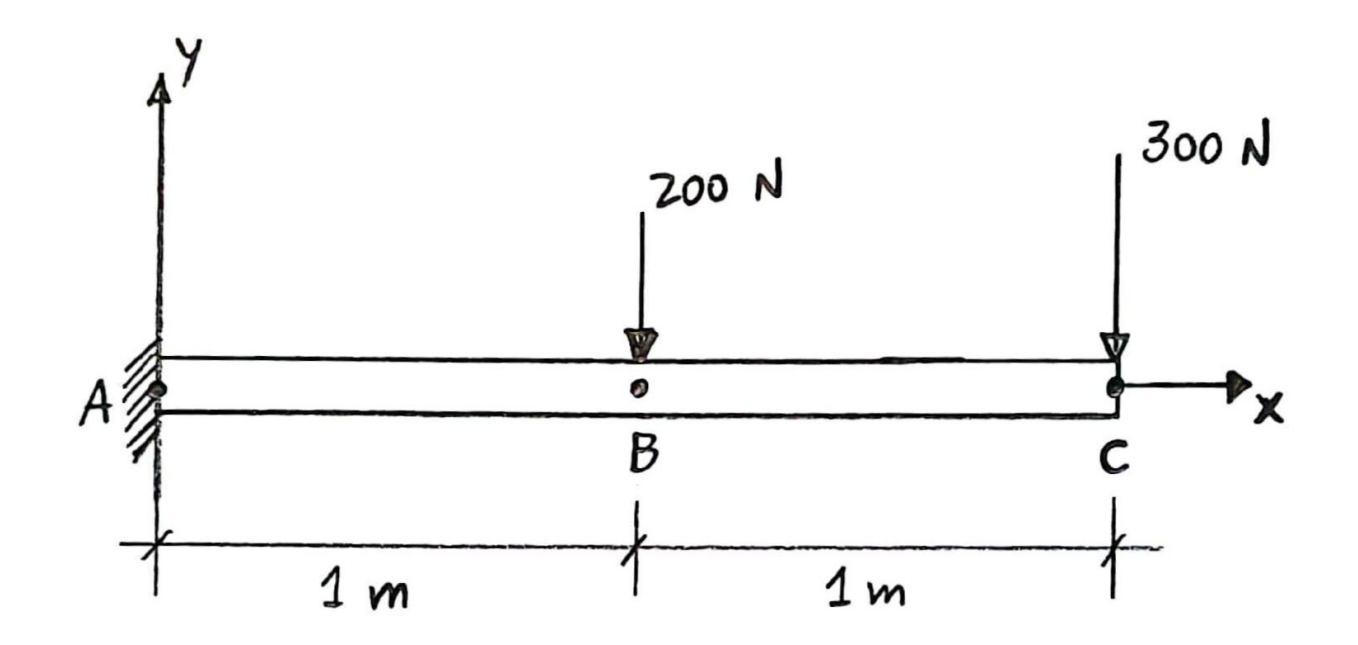

Dos sistemas de fuerzas **F**1, **F** 2, **F** 3, …, y **F**1', **F** <sup>2</sup>', **F** <sup>3</sup>', …, que actúan sobre el mismo cuerpo rígido son equivalentes si y solo si la suma de las fuerzas del primer sistema es igual a las suma de las fuerzas del segundo sistema, es decir,

$$
\sum_i \boldsymbol{F_i} = \sum_i \boldsymbol{F_i'}
$$

y la suma de los momentos de las fuerzas del primer sistema con respecto a un punto dado *O* es igual a la suma de los momentos de las fuerzas del segundo sistema con respecto al mismo punto dado *O*:

$$
\sum_i M_{iO} = \sum_i M'_{iO}
$$

### **Sistemas de Fuerzas Equivalentes**

**Problema:** Se aplican un par de magnitud *M* = 80 lbf-in y las tres fuerzas mostradas en la figura a una ménsula angular.

- a) Encuentre la resultante de este sistema de fuerzas.
- b) Localice los puntos donde la línea de acción de la resultante interseca la línea *AB* y la línea *BC*.

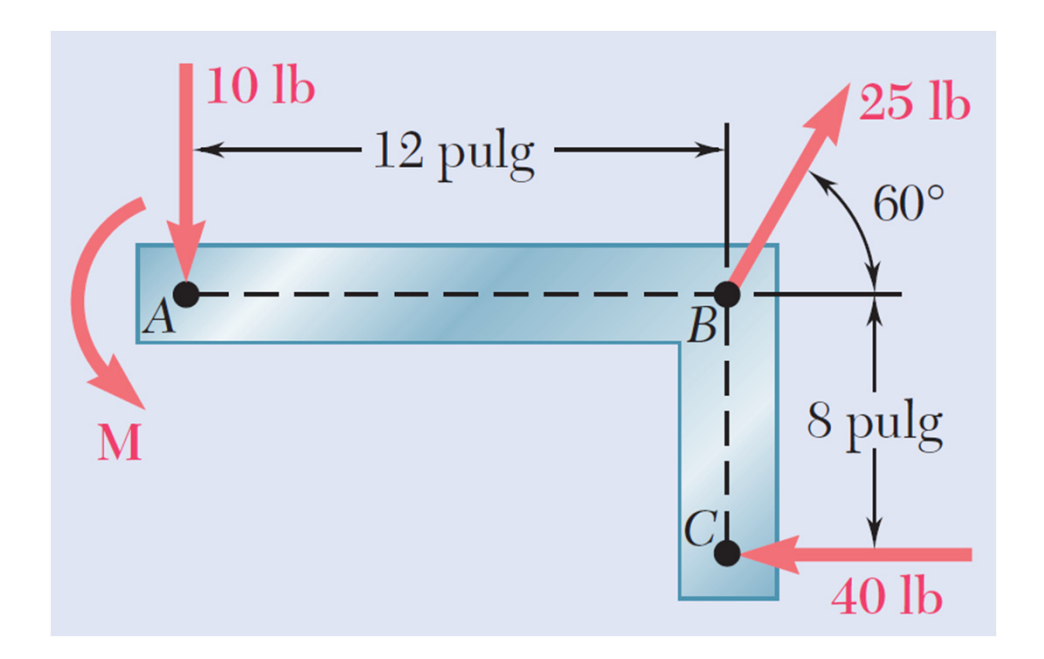

### **Tarea**

### **Problema 1**

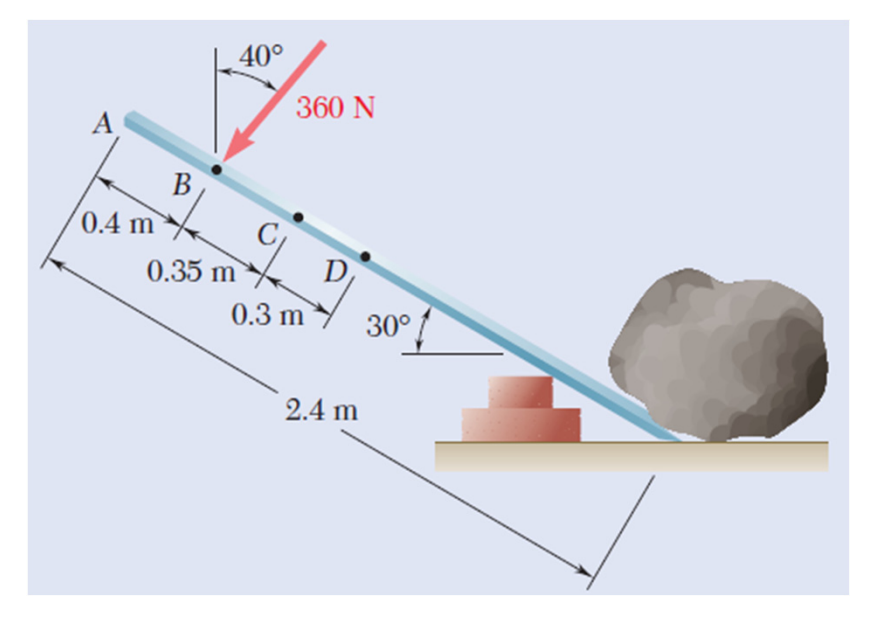

#### **Instrucciones:**

- •Tarea en grupos de máximo 3 integrantes.
- • Presentar resultados en slides de PowerPoint (puede ser slides en PDF).
- •Adjuntar código MATLAB.
- •Enviar por sistema de tareas de u-cursos.

La figura muestra la fuerza requerida para mover la roca. Suponga que se desea mover la misma roca mediante dos fuerzas, una aplicada en A y otra en C, manteniendo la inclinación de 40° en cada fuerza. Programe una función en MATLAB para determinar estas dos fuerzas de modo tal que sean equivalentes <sup>a</sup> la fuerza única de 360 N mostrada en la figura. Ordenar el sistema de ecuaciones resultante de manera matricial, K <sup>u</sup> <sup>=</sup> F, donde <sup>u</sup> son las incógnitas. Luego, resolver las incógnitas del siguiente modo:  $u = K/F$ ;

#### **Conocimientos requeridos:**

- •Sistema fuerza-par.
- • Reemplazo de una fuerza por un sistema equivalente fuerza-par.

### **Tarea**

### **Problema 2**

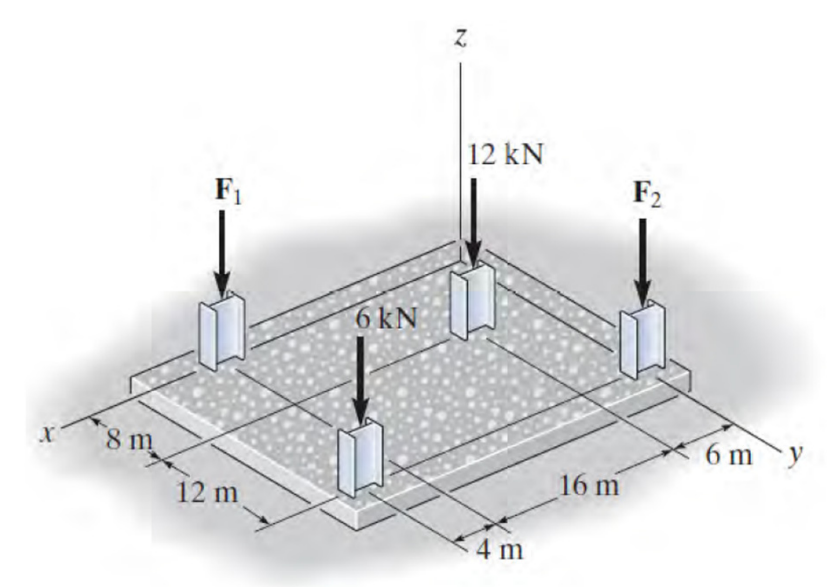

#### **Instrucciones:**

- •Tarea en grupos de máximo 3 integrantes.
- • Presentar resultados en slides de PowerPoint (puede ser slides en PDF).
- •Adjuntar código MATLAB.
- •Enviar por sistema de tareas de u-cursos.

La losa de construcción mostrada en la figura está sometida <sup>a</sup> cuatro cargas paralelas <sup>a</sup> través de las columnas. Programe una función en MATLAB para determinar la fuerza resultante equivalente y especificar su ubicación (x, y) sobre la losa. Considere que  $F_1$ = 8 kN y F $_{\rm 2}$  = 9 kN.

#### **Conocimientos requeridos:**

- •Simplificación de sistemas de fuerzas.
- •Sistemas de fuerzas equivalentes.
- • Ver problema resuelto 3.11 del libro guía "Mecánica Vectorial para Ingenieros: Estática" de Beer, Johnston, Mazurek.